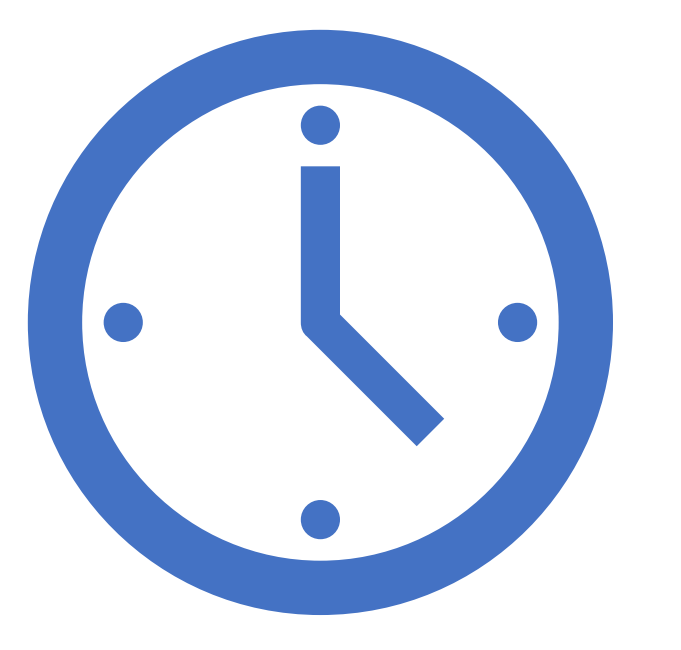

Working with dates and times in Stata

> Gabriela Ortiz Applied Econometrician StataCorp LLC

1

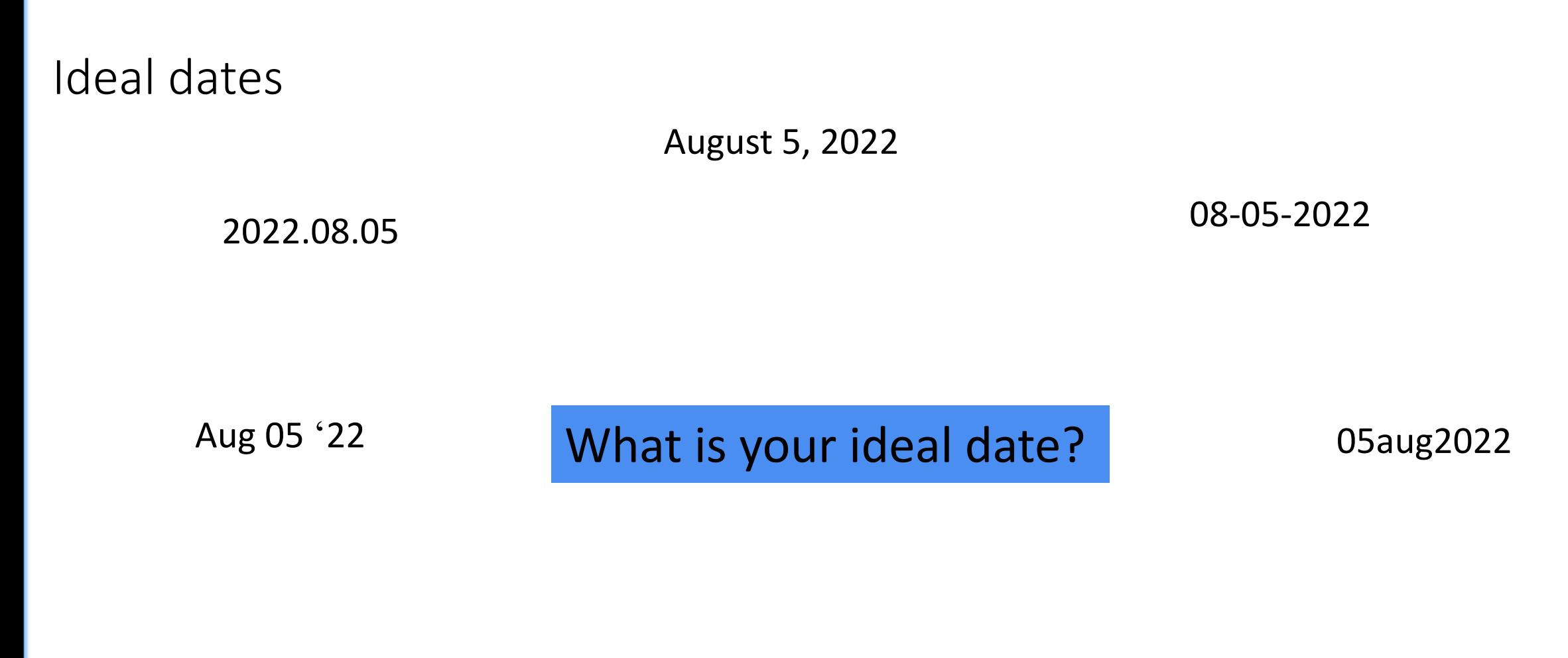

20220805

08/05/2022

Fri Aug 05 2021

# You may be working with dates for a couple different reasons

sort birthday

. list patid birthday

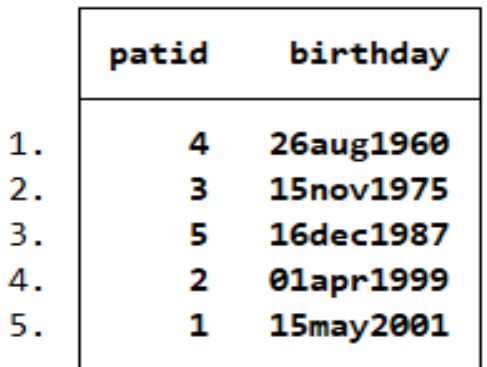

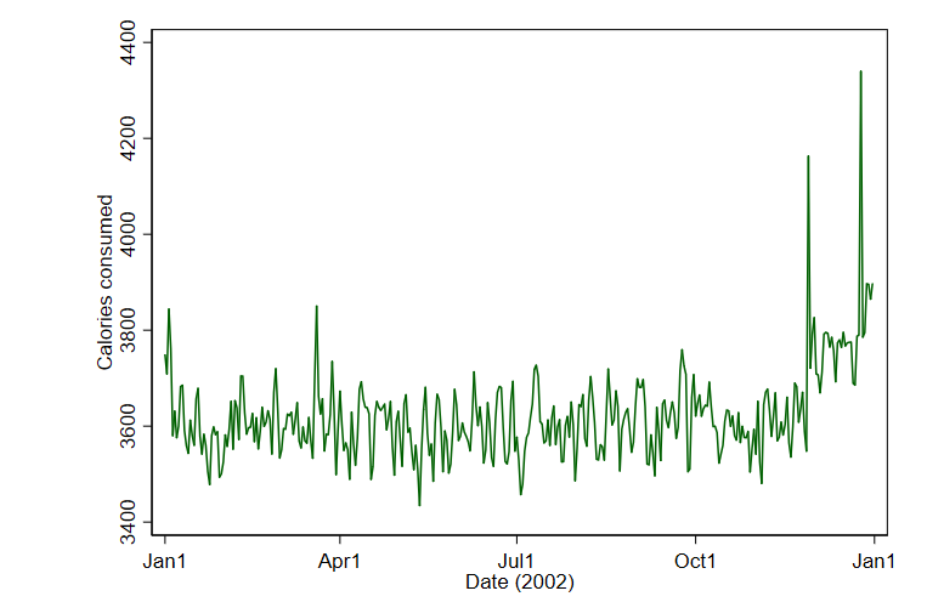

. generate stay = discharge - admit

. list admit discharge stay

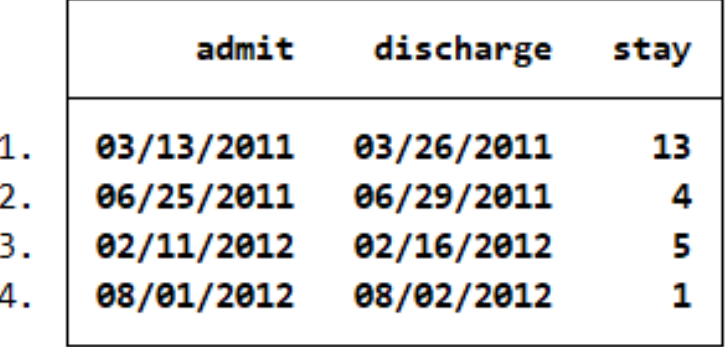

Sort data chronologically  $\vert$   $\vert$  Perform time-series analysis  $\vert$   $\vert$  Compute the time between dates

#### Overview

- How Stata stores dates and times
- [Converting dates and times stored as strings to numeric dates and times](#page-9-0)
- Formatting our dates and times for readability
- [Converting among date types](#page-36-0)
- [Using dates and times in expressions](#page-49-0)
- [Computing durations](#page-54-0)
- [Converting dates and times from other software to Stata dates and times](#page-76-0)

#### How and why Stata stores dates

- Stata has dates and datetimes and they are stored differently. We'll begin by focusing on dates.
- Stata stores dates as the number of days elapsed since January 1, 1960
	- This means January 1, 1970, would be stored as 3653 ( $(365 \times 10) + 3$ )
- We use display formats to display 3653 as January 1, 1970
- Numeric dates allow us to:
	- Sort our data chronologically
	- Prepare our data for time-series analysis
	- Compute the time between dates

## How dates work in Stata

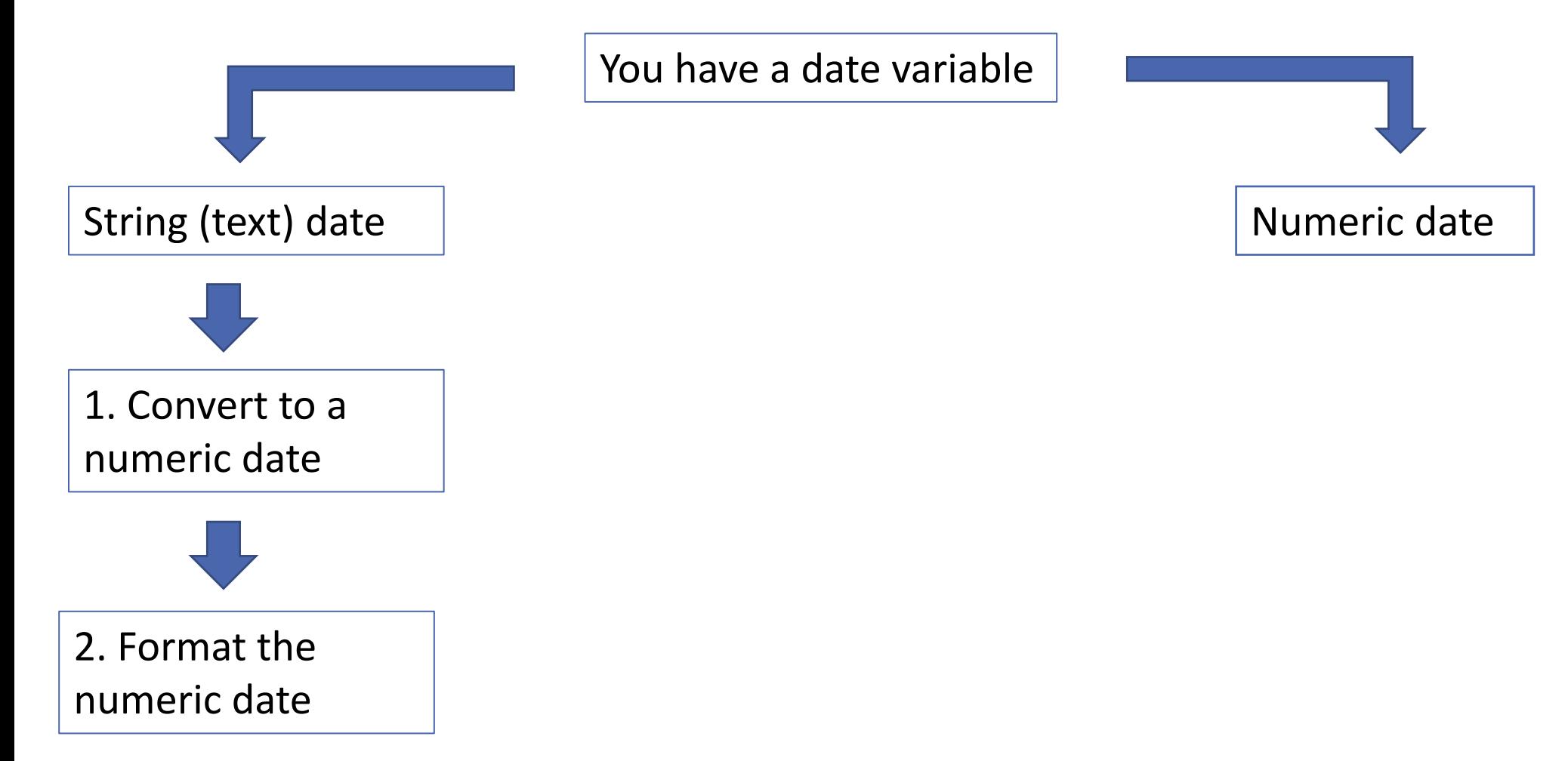

## How dates work in Stata

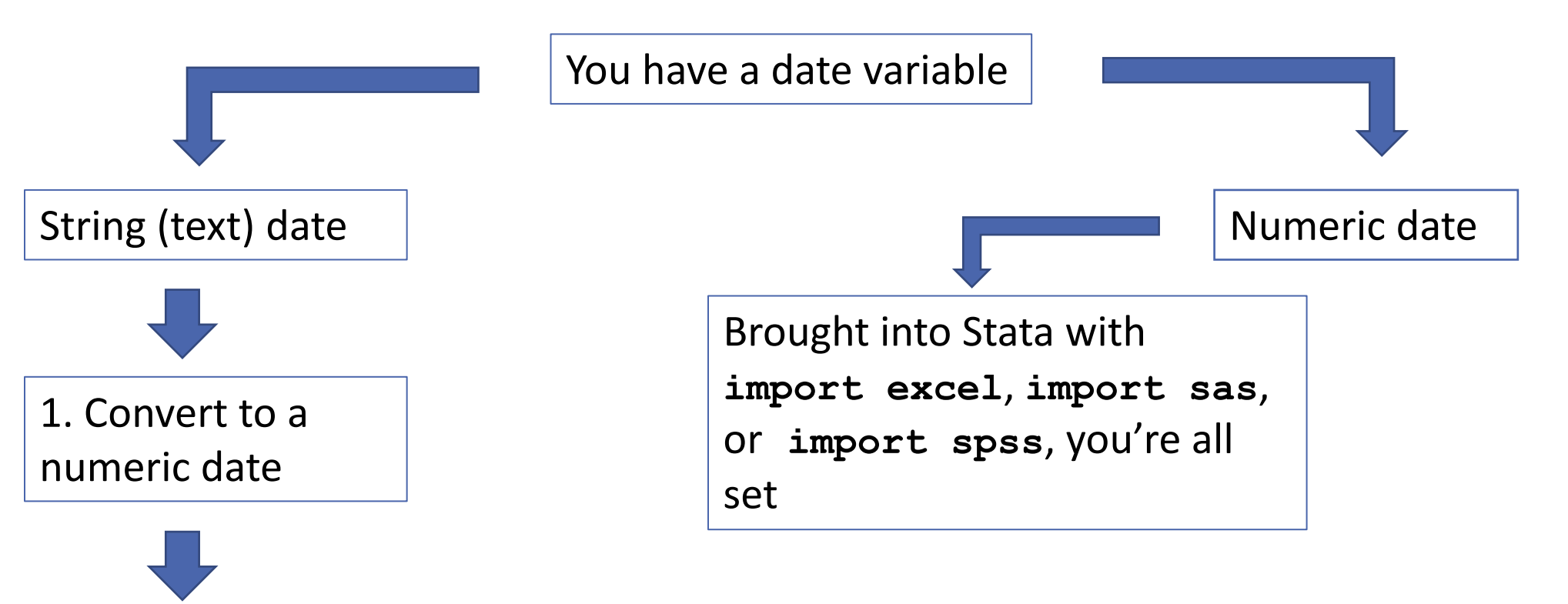

2. Format the numeric date

## How dates work in Stata

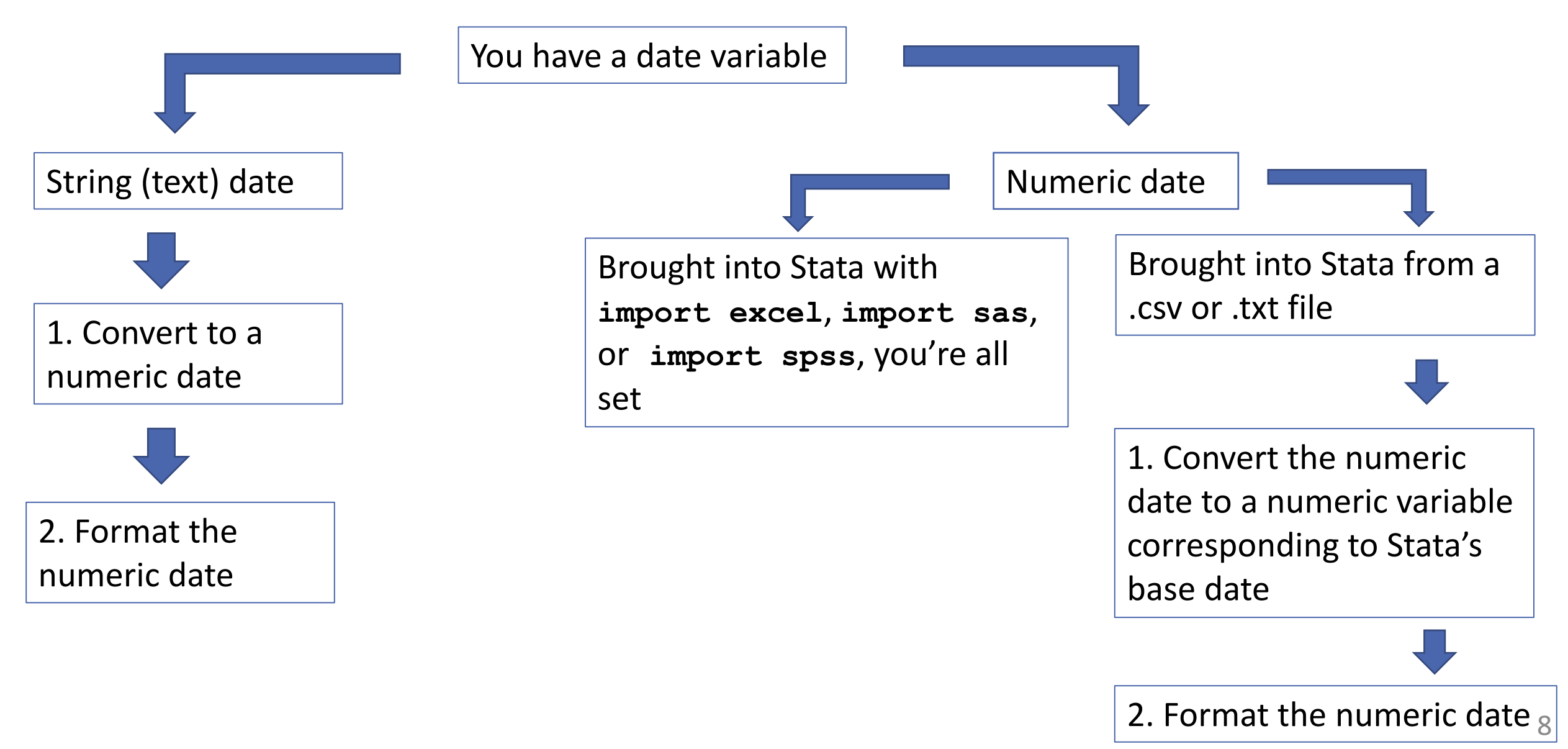

## Fictional hospital admissions data

#### . describe

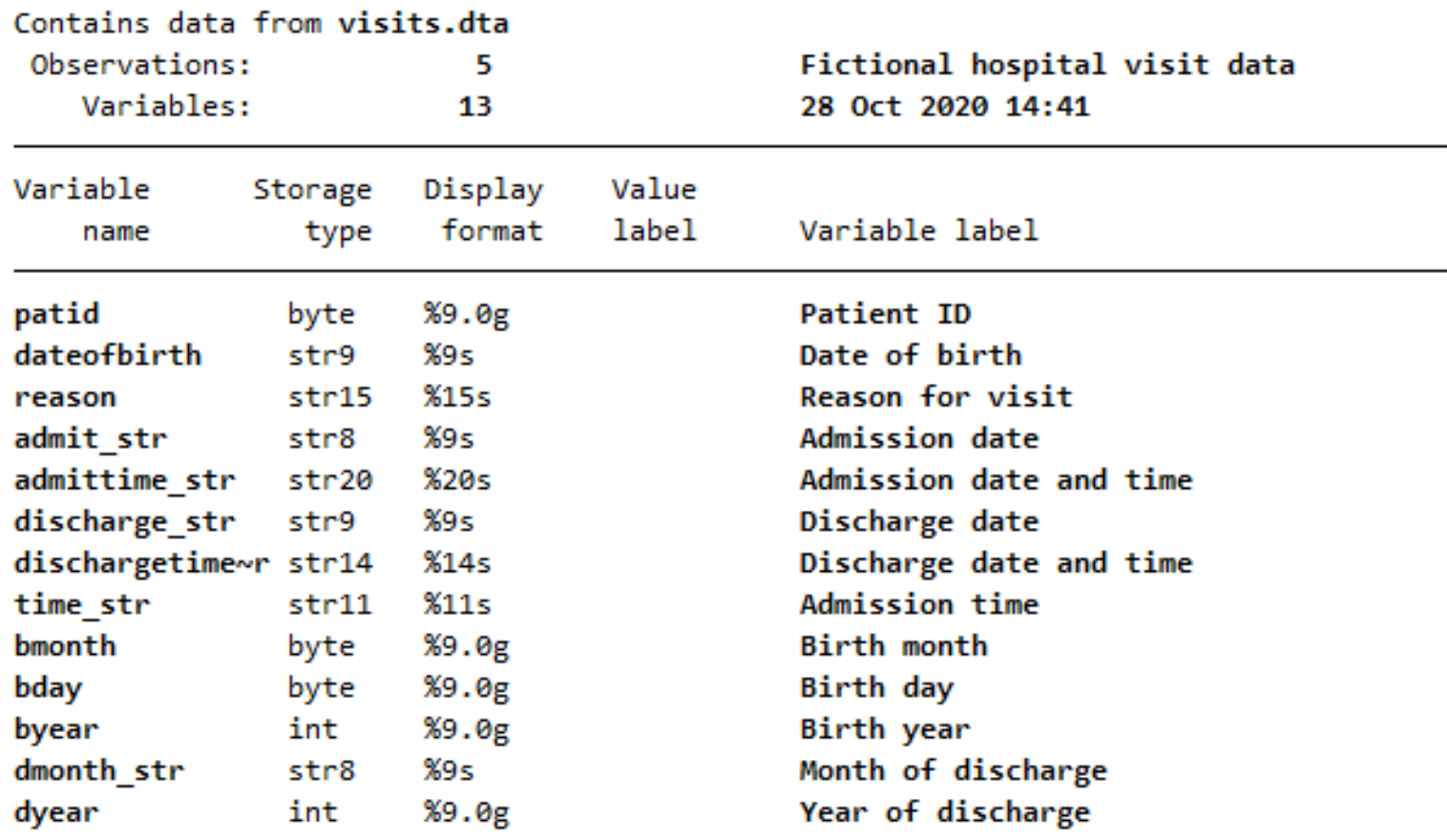

<span id="page-9-0"></span>Converting dates and times stored as strings to numeric dates and times

### Dates of admission and discharge

. list patid admit\_str discharge\_str, ab(13)

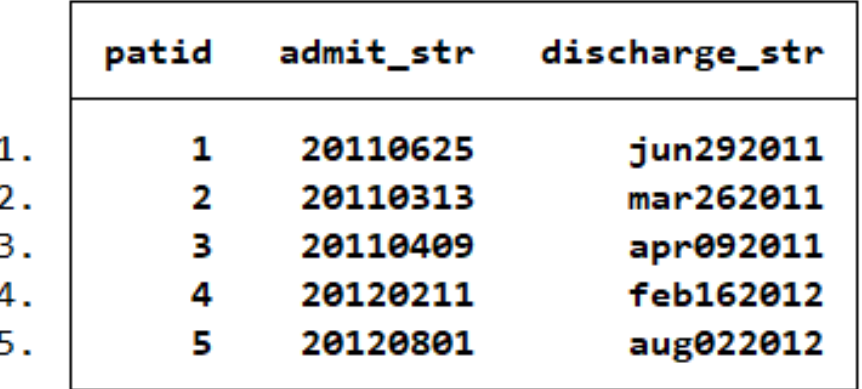

Step 1: Convert string date to a numeric date

. list patid admit\_str discharge\_str, ab(13)

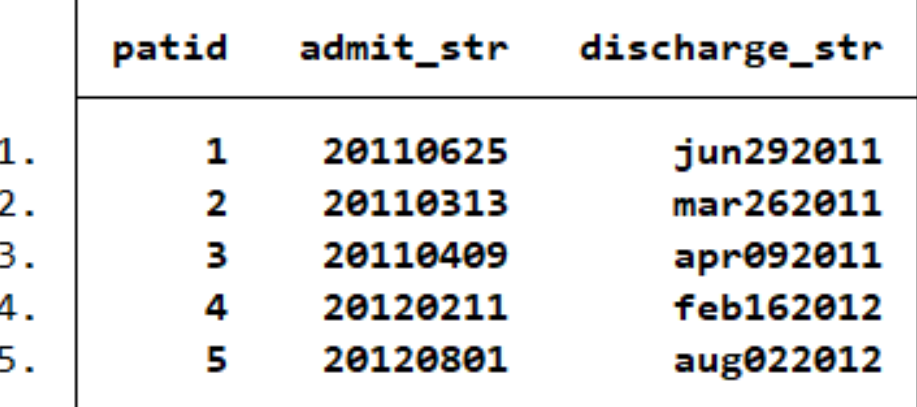

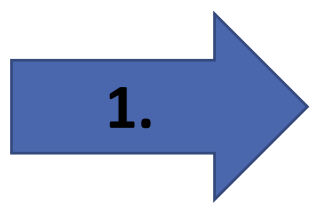

- . generate admit = date(admit\_str, "YMD")
- . list patid admit

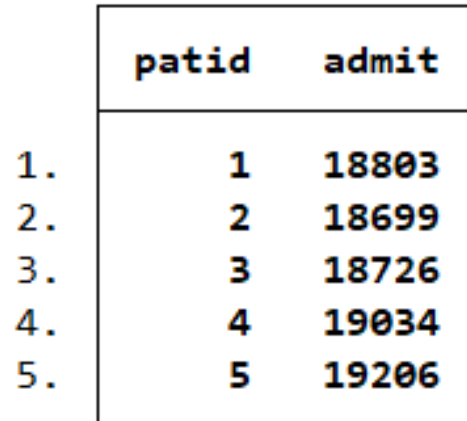

## Step 2: Format the numeric date for readability

. list patid admit\_str discharge\_str, ab(13)

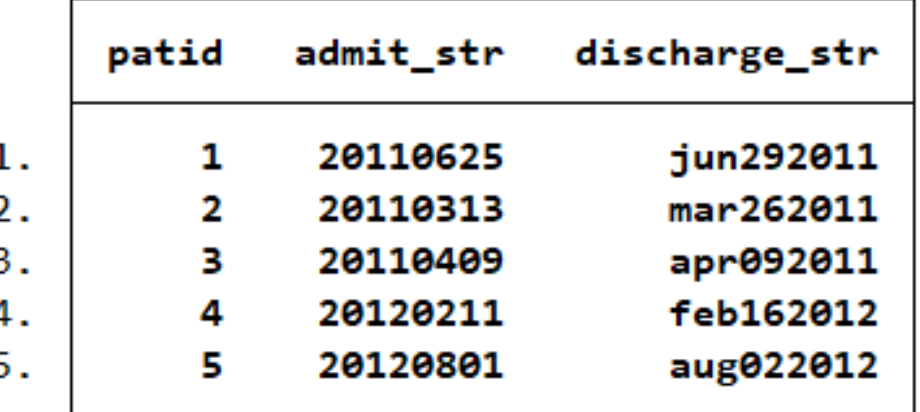

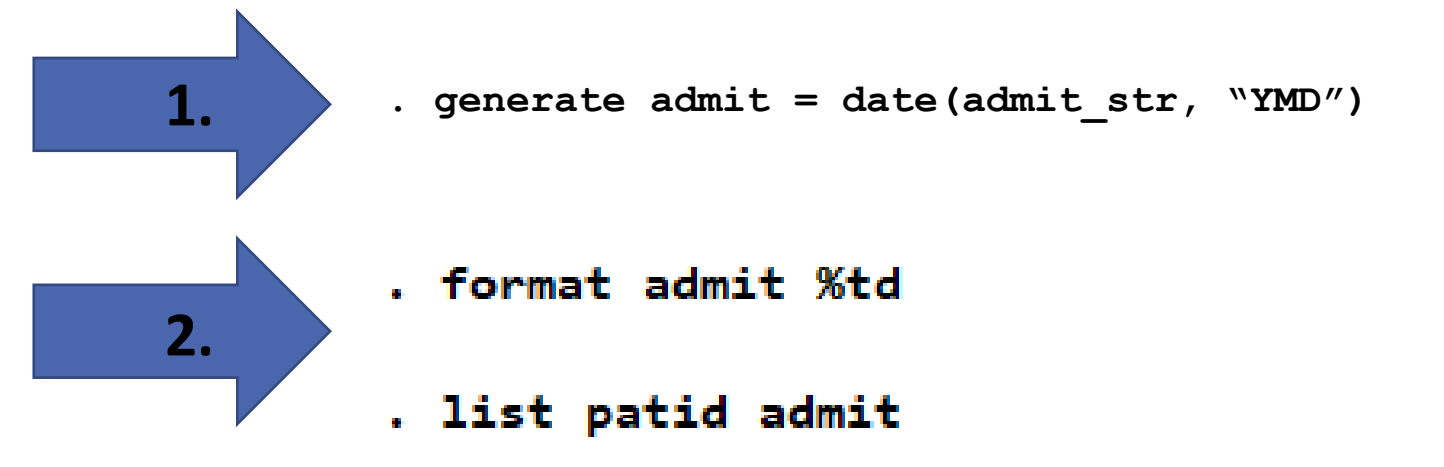

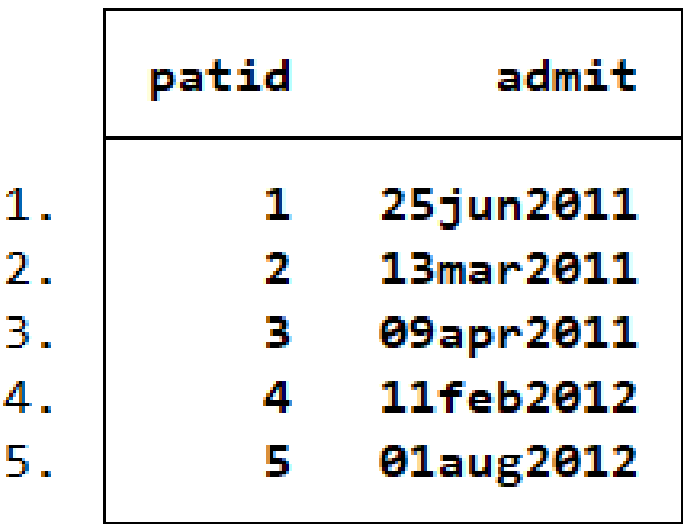

#### Step 1: Convert string date to a numeric date

- . generate discharge = date(discharge\_str, "MDY")
- . list discharge\_str discharge, ab(13)

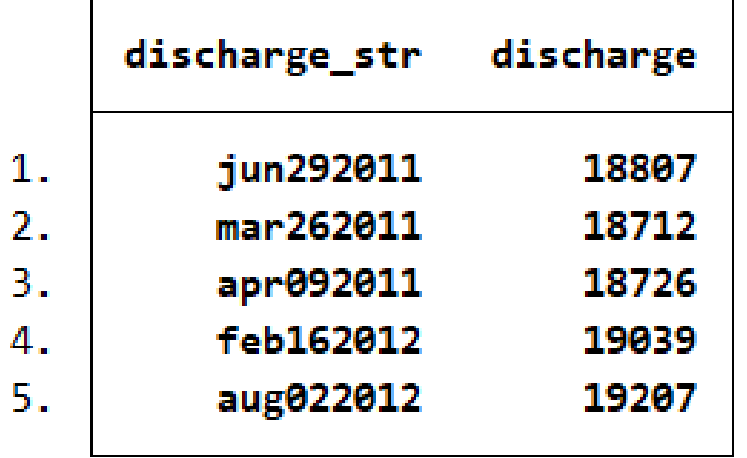

Step 2: Format the numeric date for readability

- . generate discharge = date(discharge\_str, "MDY")
- . list discharge\_str discharge, ab(13)

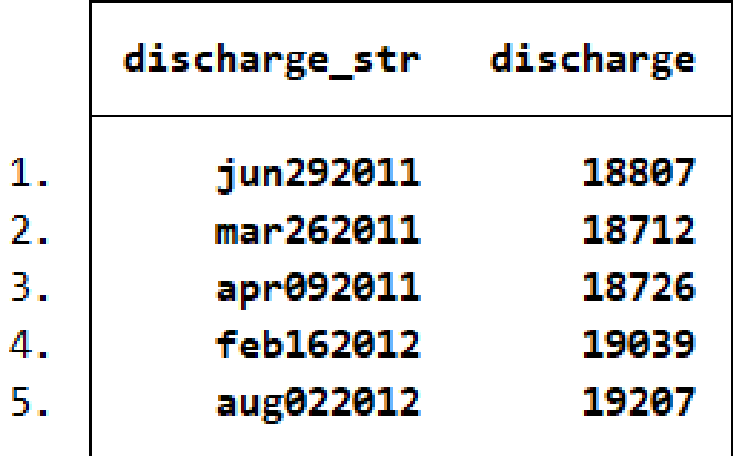

- . format discharge %td
- . list patid discharge

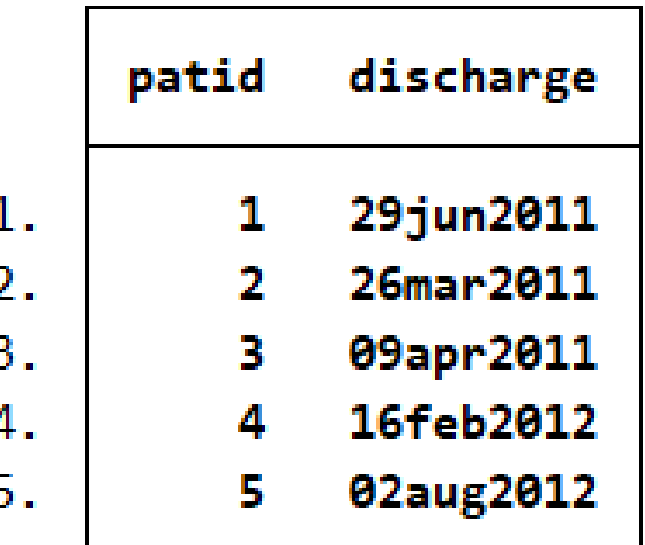

#### The %td display format

. list admit\_str discharge\_str admit discharge, ab(13)

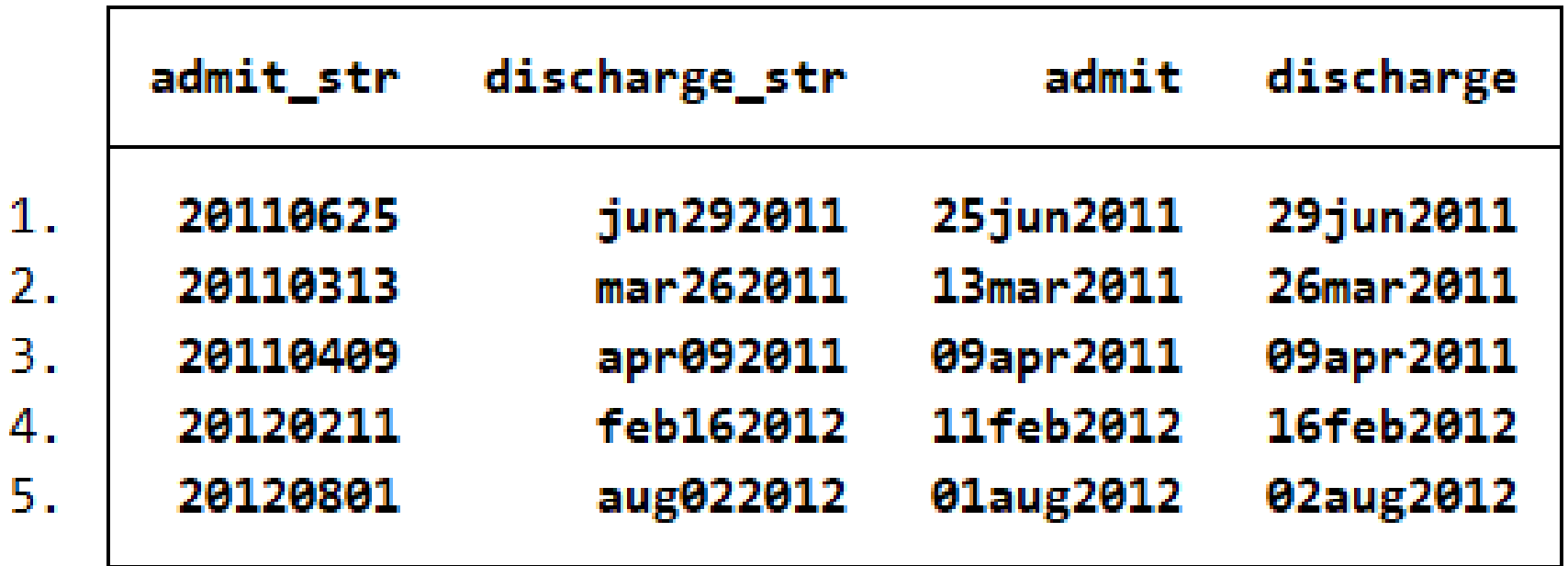

# Customized date formats

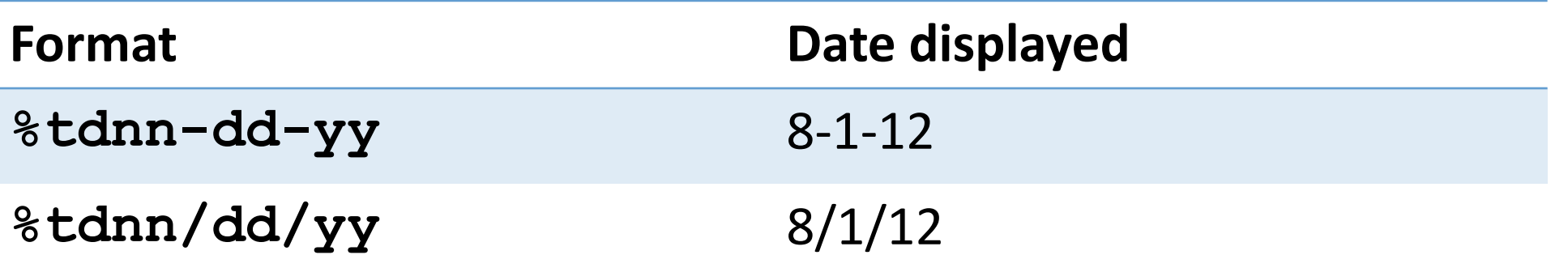

# Customized date formats

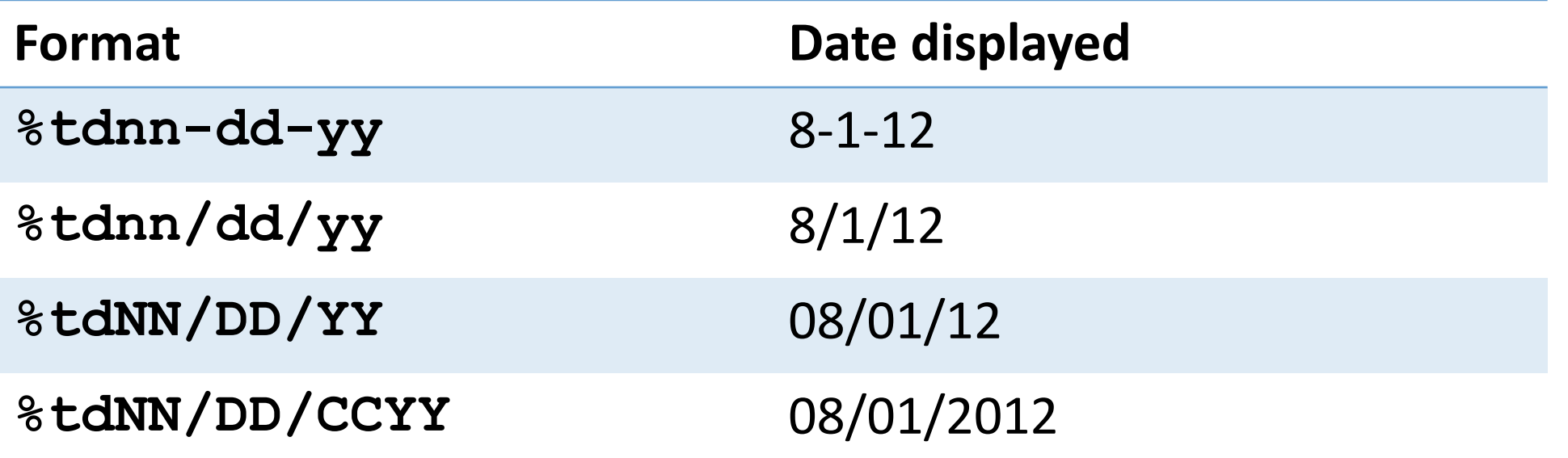

## Customized date formats

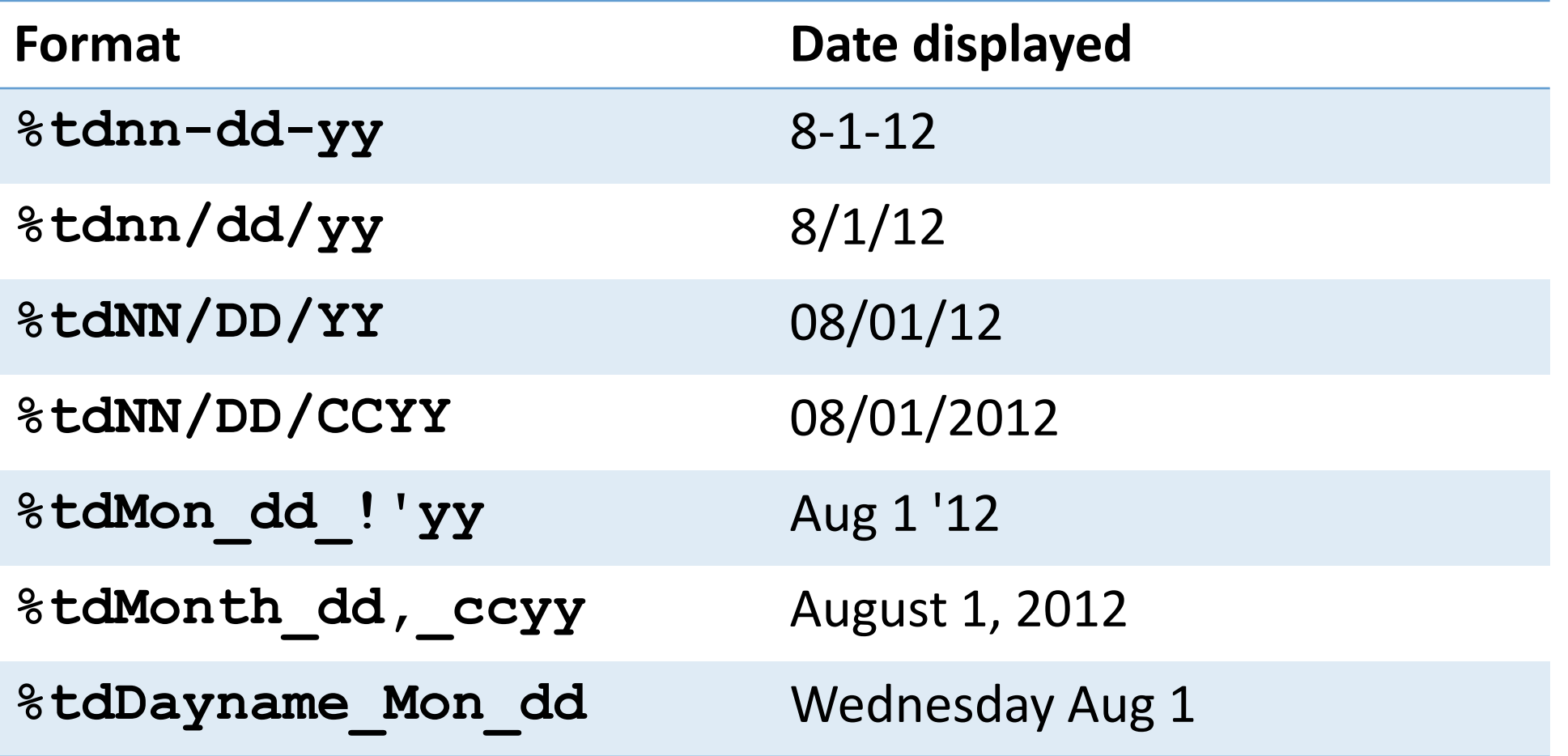

Formatting dates: Spelling out the month

- . format admit %tdMonth\_dd,\_ccyy
- . list admit in 4/5

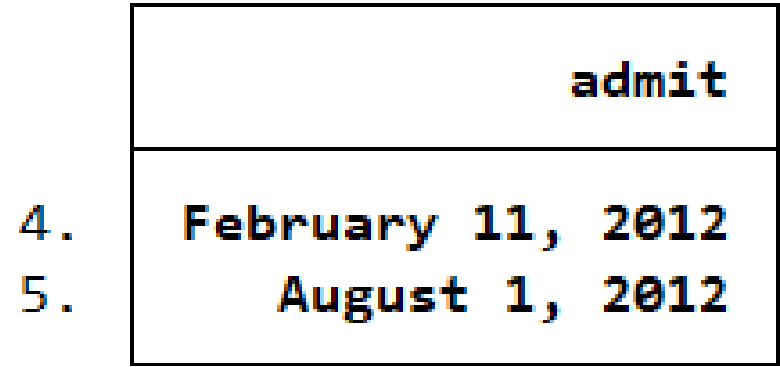

## Date and time variables

- Stata stores datetimes as the number of milliseconds elapsed since January 1, 1960 00:00:00.000
	- This is assuming there are 86,400 seconds in a day (60 seconds  $\times$  60 minutes  $\times$  24 hours)
- Once or twice a year, leap seconds are added to atomic clocks so that they're better synchronized with the Earth's rotation
	- We'll see how to adjust for leap seconds

## Date and time variables

. list admittime\_str dischargetime\_str, ab(17)

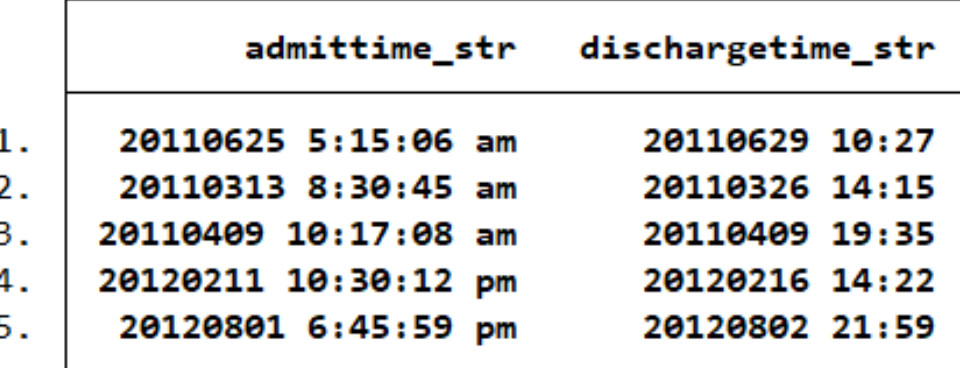

## Converting dates and times stored as strings to numeric datetime variables

. list admittime\_str dischargetime\_str, ab(17)

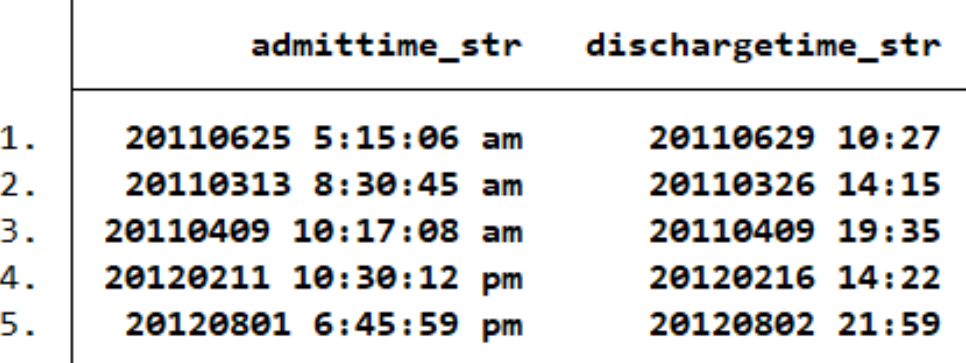

- . generate double admit\_time = clock(admittime\_str, "YMDhms")
- . generate double discharge\_time = clock(dischargetime\_str, "YMDhm")

Always use storage type **double**  when working with datetime variables.

#### Converting dates and times stored as strings to numeric datetime variables

. list admittime\_str dischargetime\_str, ab(17)

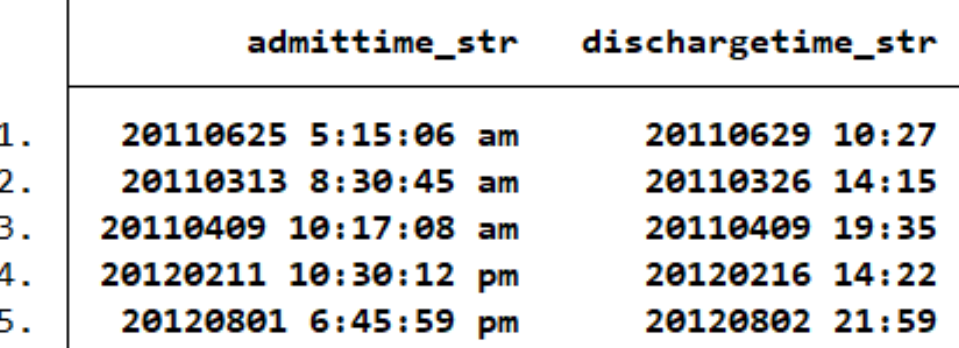

. generate double admit\_time = clock(admittime\_str, "YMDhms")

. generate double discharge\_time = clock(dischargetime\_str, "YMDhm")

. list admittime\_str dischargetime\_str admit\_time discharge\_time, ab(17)

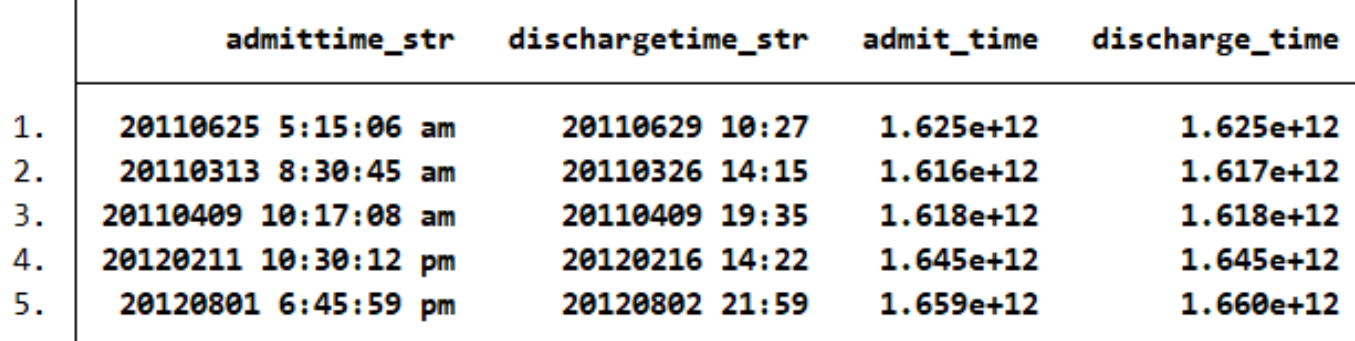

#### Formatting numeric datetime variables

. list admittime\_str dischargetime\_str, ab(17)

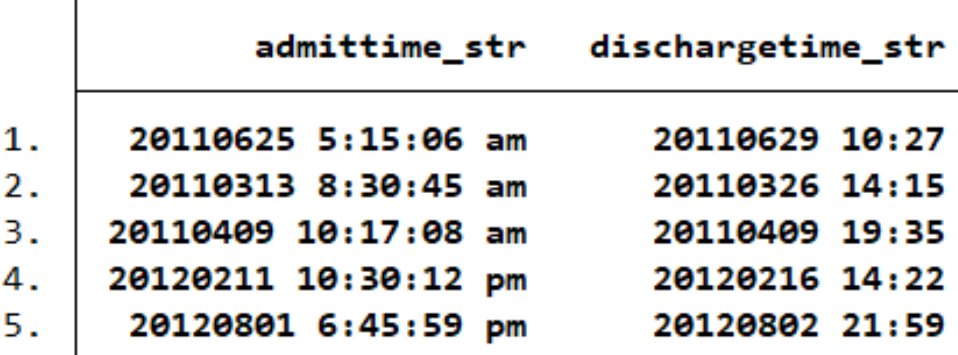

**. generate double admit\_time = clock(admittime\_str, "YMDhms")**

**. generate double discharge\_time = clock(dischargetime\_str, "YMDhm")**

**. list admittime\_str dischargetime\_str admit\_time discharge\_time, ab(17)**

. format %tc admit\_time discharge\_time

. list admit\_time discharge\_time

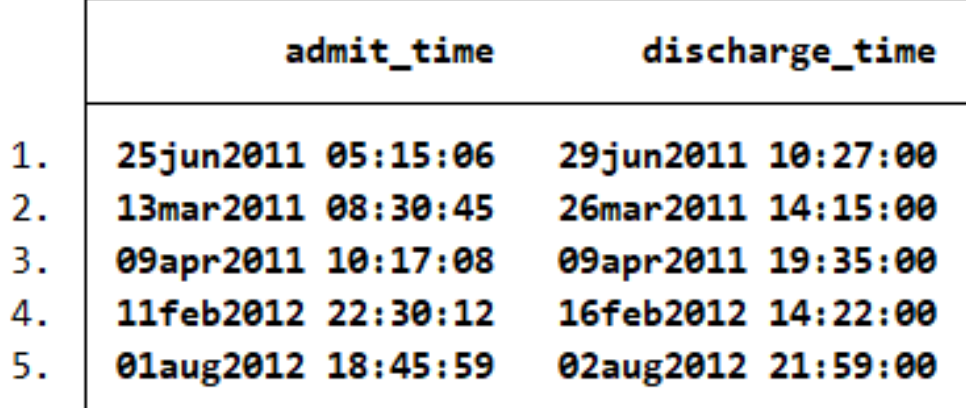

Converting a strictly time variable to a numeric datetime variable

. list time\_str

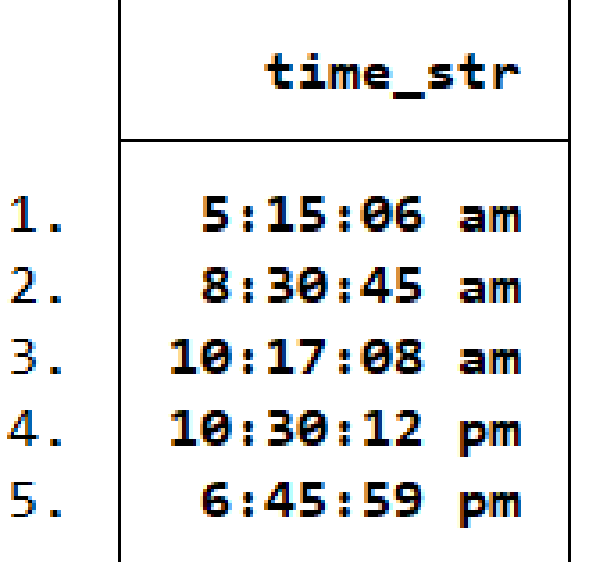

Converting a strictly time variable to a numeric datetime variable

. list time\_str

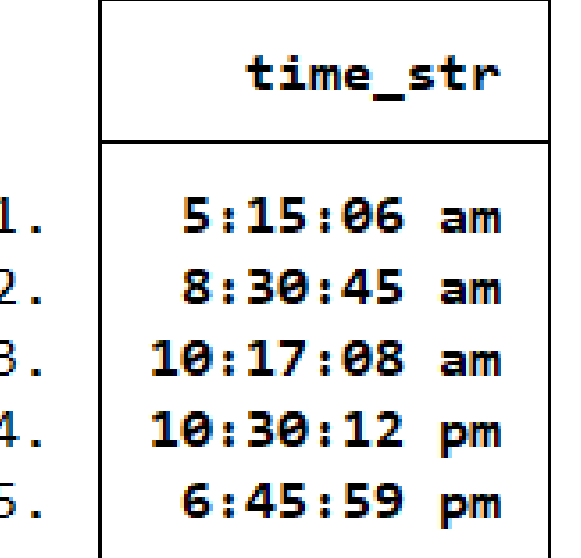

- . generate double time = clock(time\_str, "hms")
- . format time %tc
- . list time\_str time

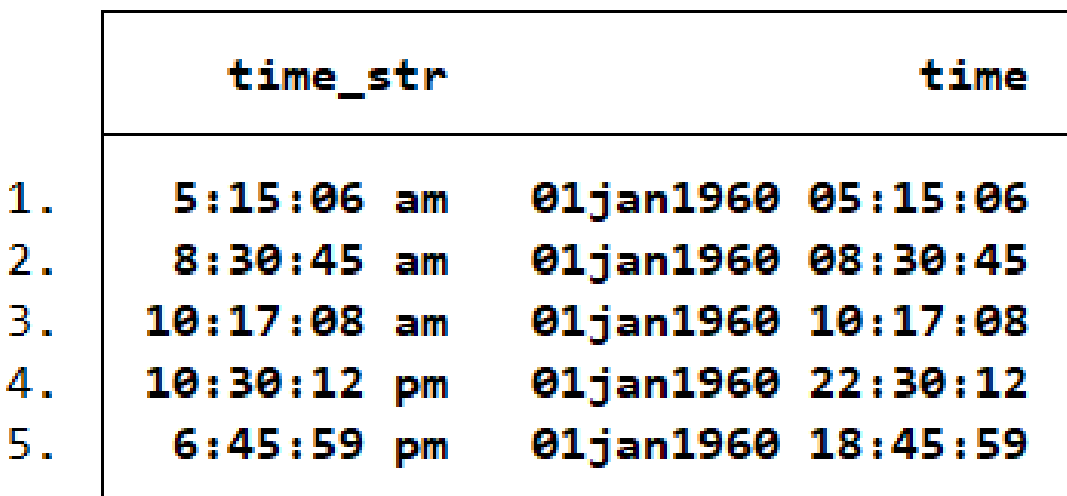

#### Customized time formats

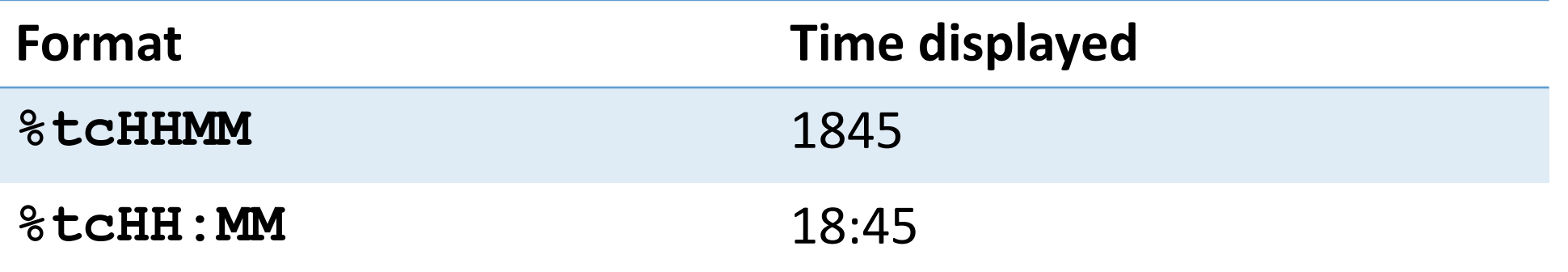

### Customized time formats

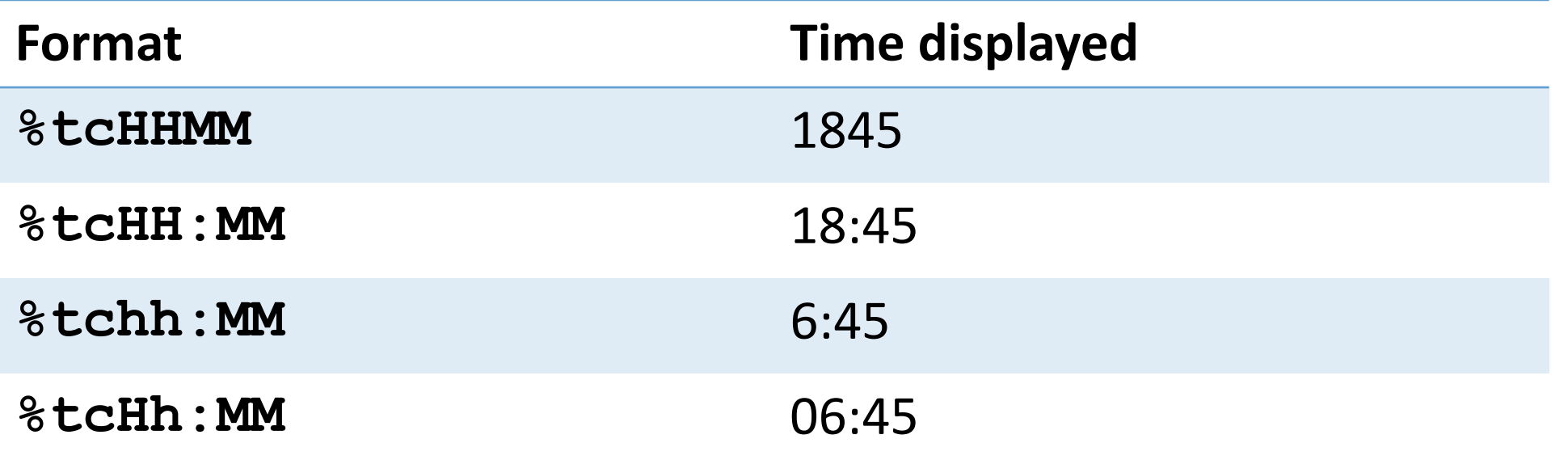

## Customized time formats

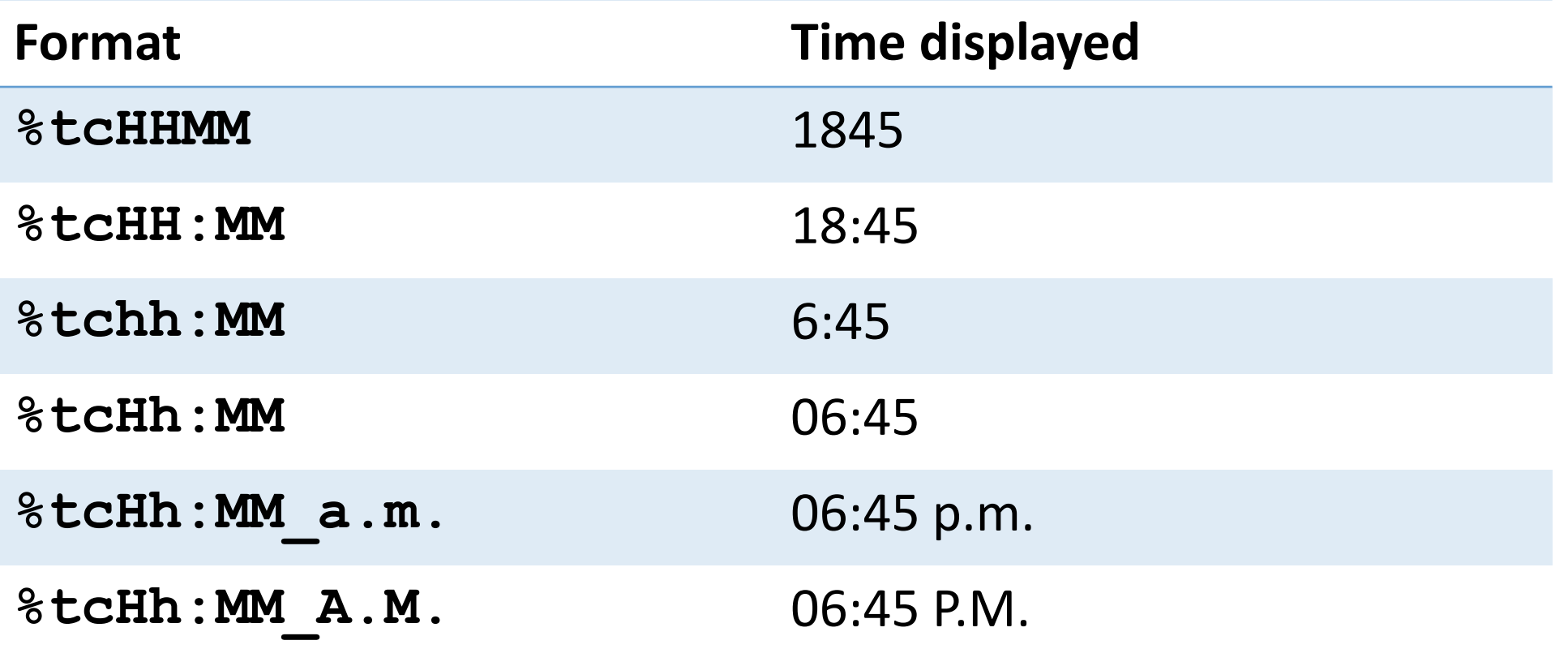

#### Customizing the display format for the datetime variables

- . format admit\_time %tcnn/dd/yy\_HH:MM
- . format discharge\_time %tcHH:MM
- . list admit\_time discharge\_time, ab(14)

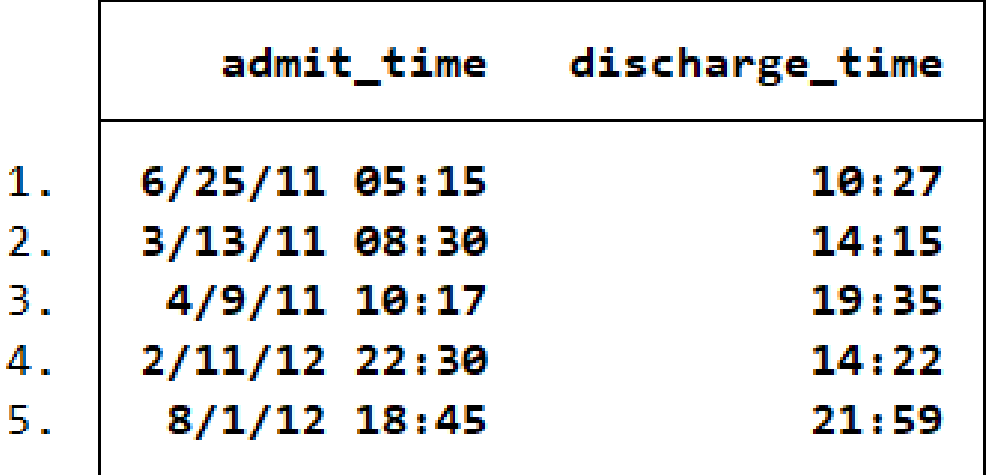

#### Obtaining leap-second adjusted times

- . generate double admit\_Time = Clock(admittime\_str, "YMDhms")
- . format admit\_Time %tC
- . list admittime\_str admit\_Time, ab(13)

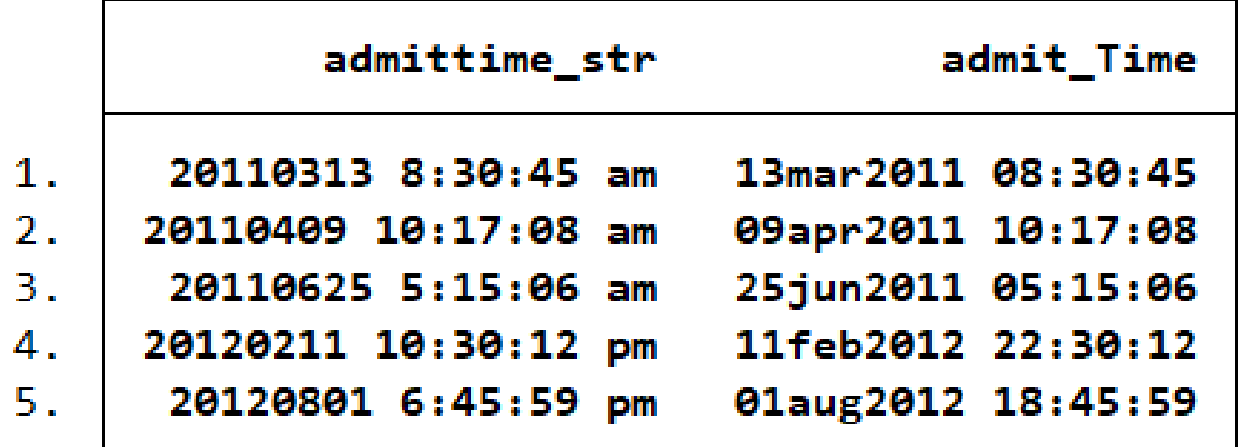

# String-to-numeric conversion functions

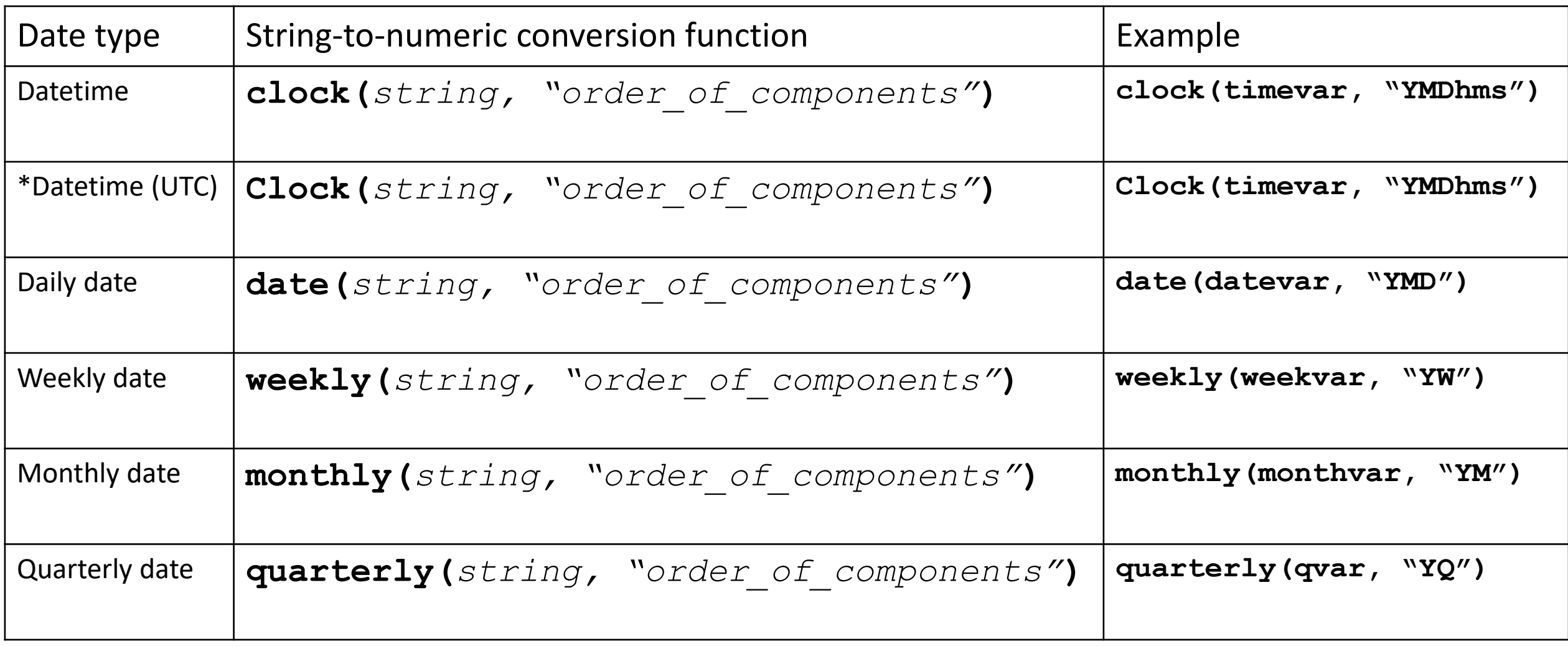

\* Adjusted for leap seconds. 33

# Date types and their units

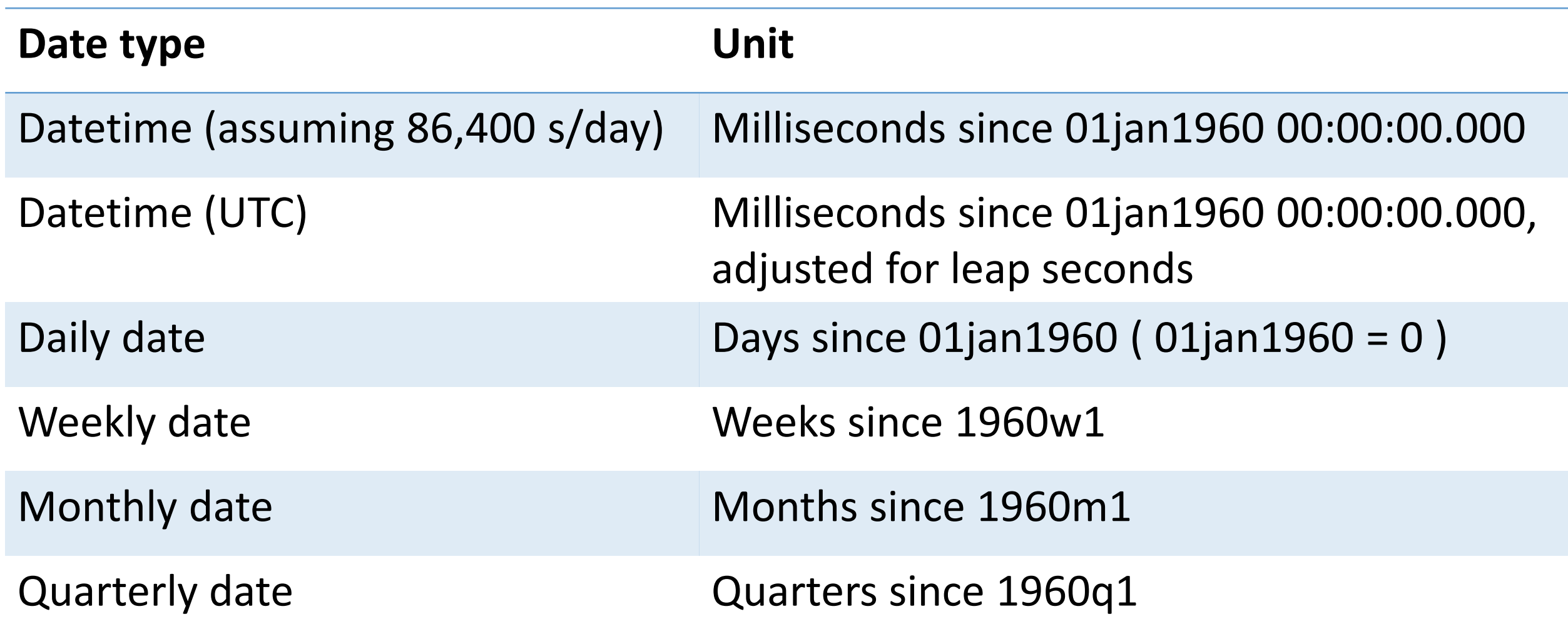

# Date and time display formats

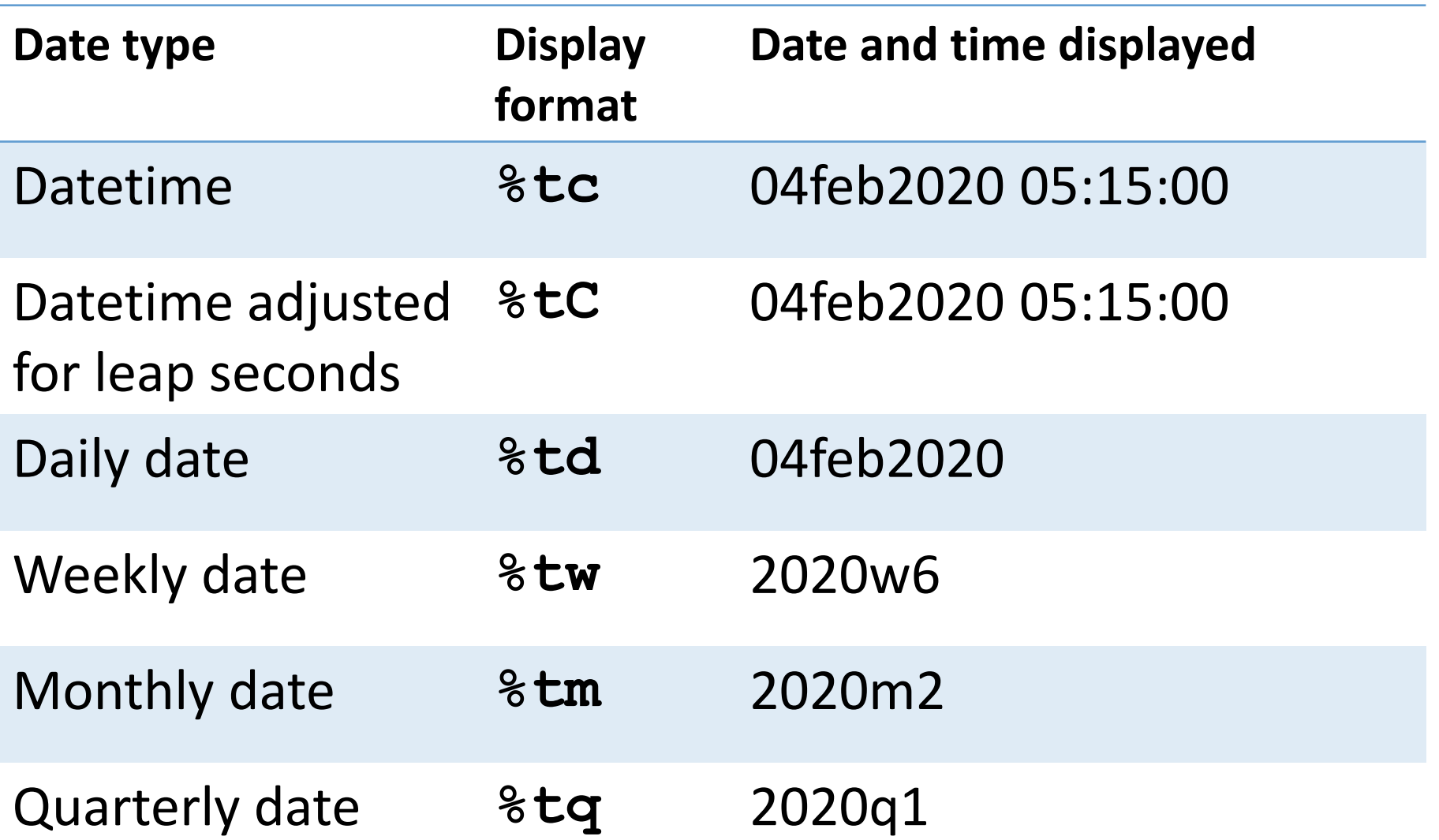

# Date and time display formats

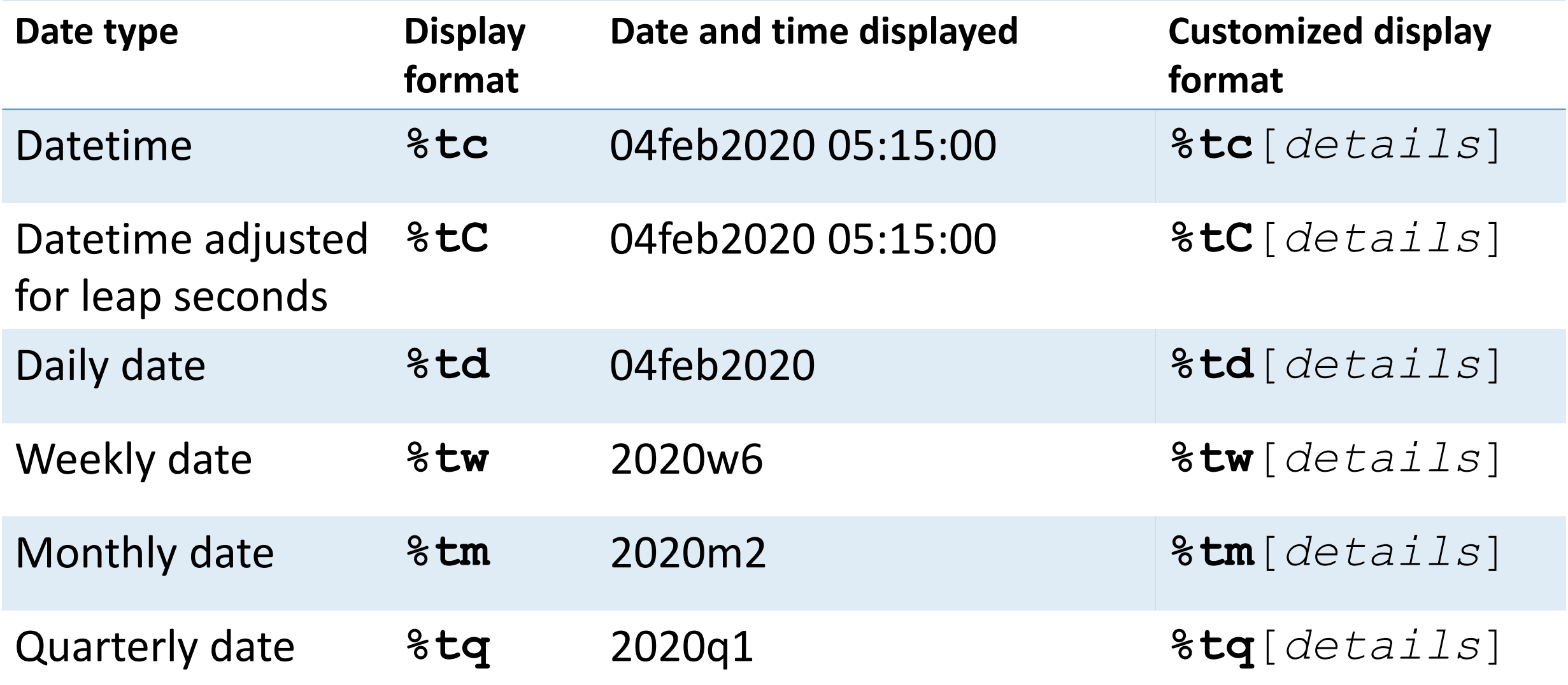
### Converting among date types

#### Converting among date types

- Sometimes the dates we are given are not of the form we need
- We can easily convert a datetime variable to a daily date, a daily date to a monthly date, etc.
	- In these cases, we have more information than we need
- We can also convert, for example, a monthly date to a daily date • In this case, we don't have all the information we need, so Stata uses defaults
- Suppose we only had the date and time variable admit time, but we are not interested in the time aspect

Converting a datetime variable to a daily date

```
1) . generate datefromtime = dofc(admit_time)
```

```
. list admit_time datefromtime, ab(12)
```
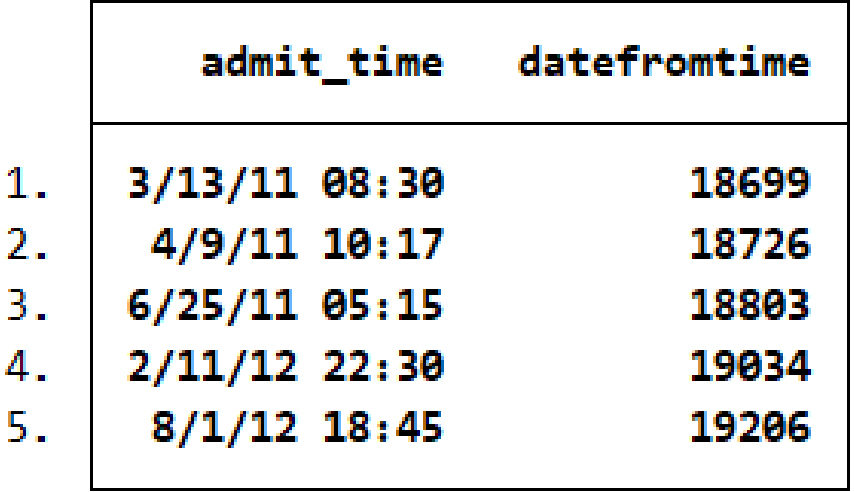

Converting a datetime variable to a daily date

1) . generate datefromtime = dofc(admit\_time)

. list admit\_time datefromtime, ab(12)

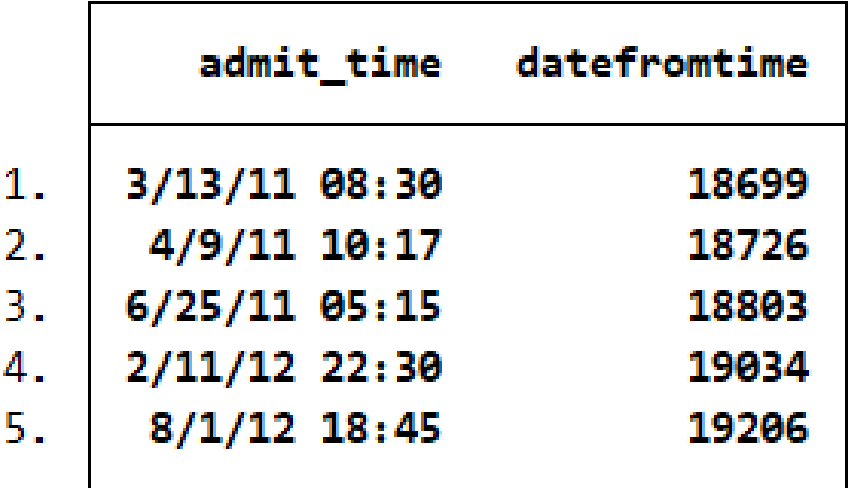

2) . format datefromtime %td

. list admit\_time datefromtime, ab(12)

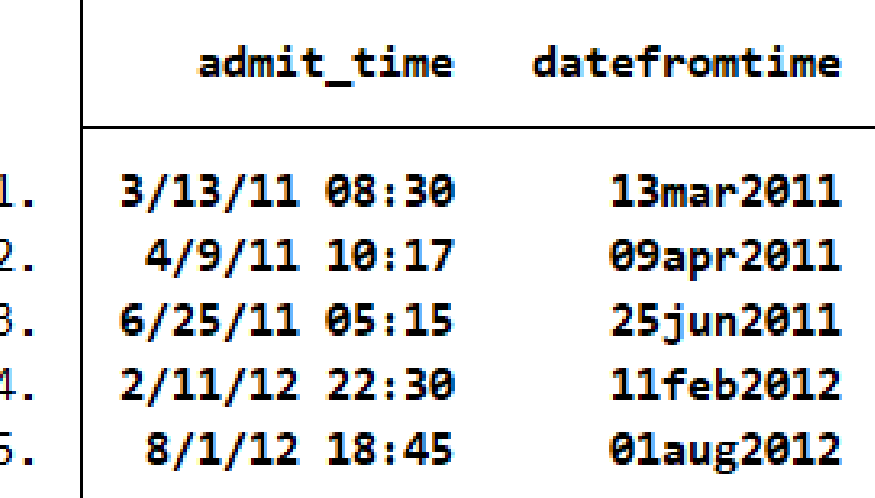

Converting a daily date to a monthly date

1) . generate mfromdate = mofd(datefromtime)

. list datefromtime mfromdate, ab(12)

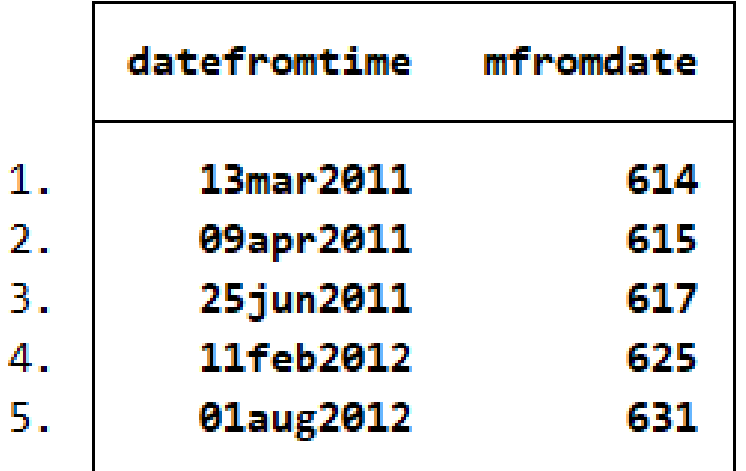

Converting a daily date to a monthly date

. generate mfromdate = mofd(datefromtime) **1)**

. list datefromtime mfromdate, ab(12)

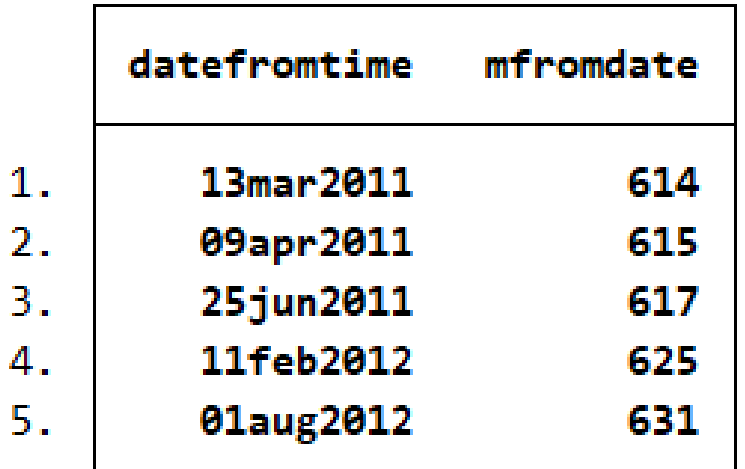

- 2) . format mfromdate %tm
	- . list datefromtime mfromdate, ab(12)

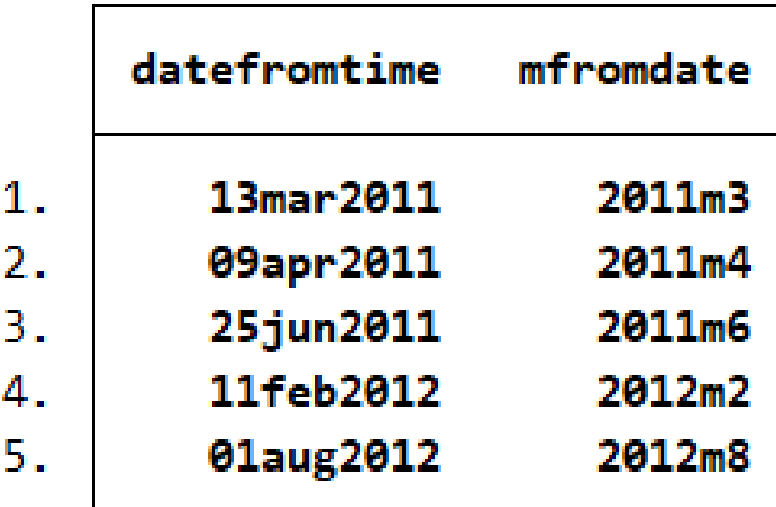

#### Nesting datetime functions

- . generate monthly = mofd(dofc(admit\_time))
- . format monthly %tm
- . list admit\_time monthly

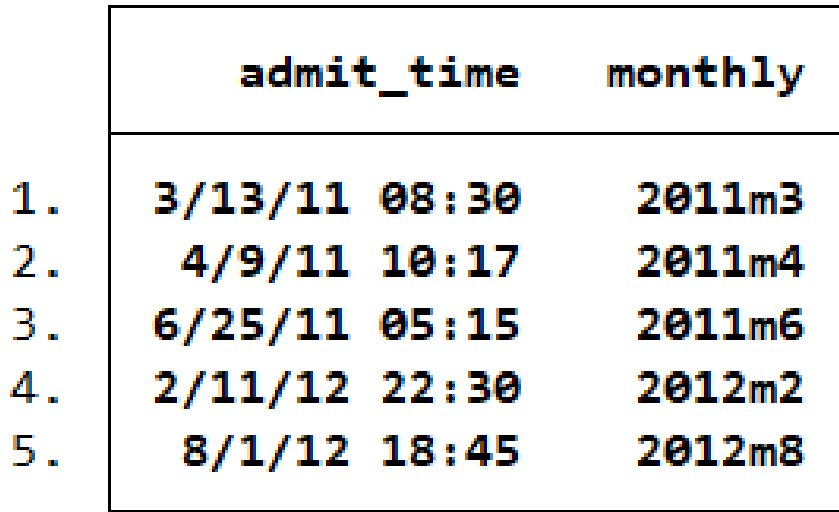

#### Converting an existing datetime variable to UTC

- . generate double basictoutc = Cofc(admit\_time)
- . format admit\_time basictoutc admit\_Time %16.0f
- . list admit\_time basictoutc admit\_Time

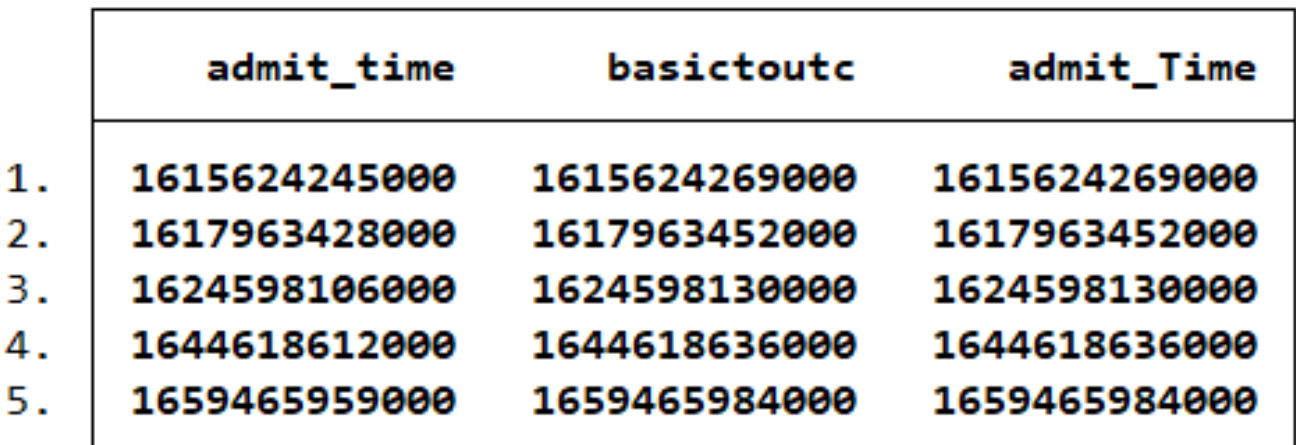

This time variable should be formatted as **%tC**, but let's look at the underlying values

#### Converting from UTC to non-leap-second adjusted datetimes

- . generate double utctobasic = cofC(admit\_Time)
- . format utctobasic %16.0f
- . list admit\_Time admit\_time utctobasic

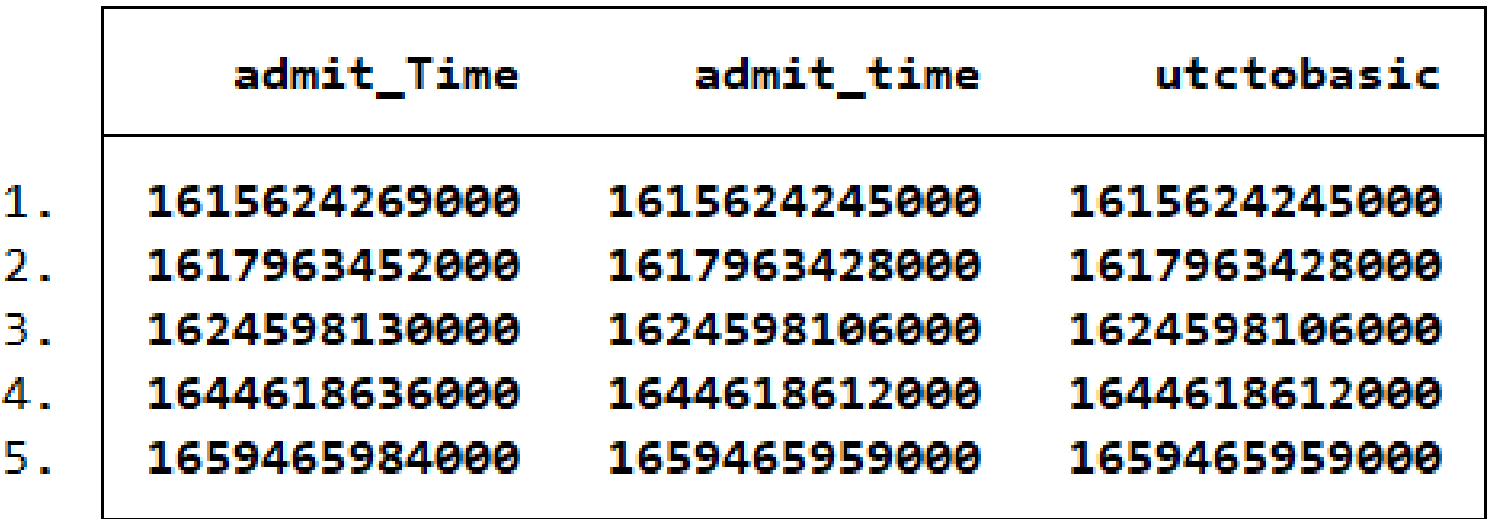

#### Conversions with insufficient information

- . generate dailyofmonthly = dofm(monthly)
- . format dailyofmonthly %td
- . list monthly dailyofmonthly, ab(14)

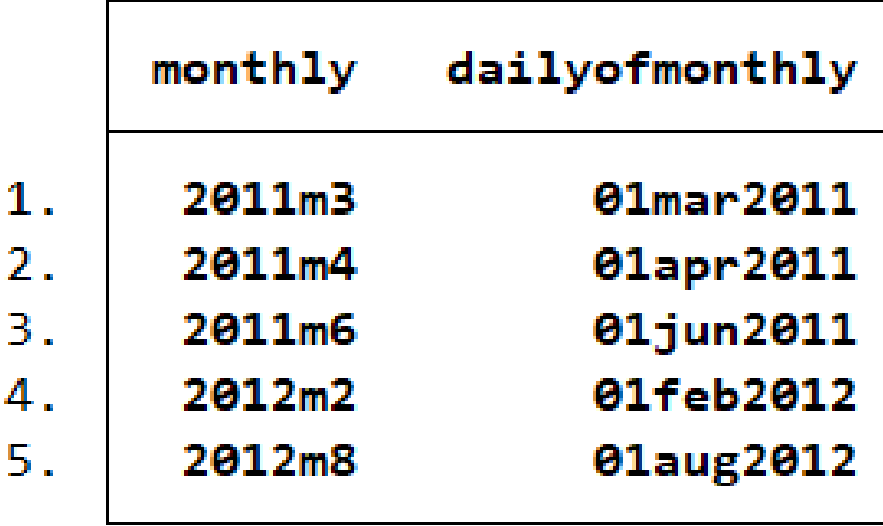

Default values for date components

Stata stores datetimes as the number of milliseconds elapsed since January 1, 1960 00:00:00.000.

This falls on the first quarter, and the first week, of 1960.

When converting to a date type for which you don't have all the components (e.g., quarterly date to monthly date), the missing elements will be set to their default.

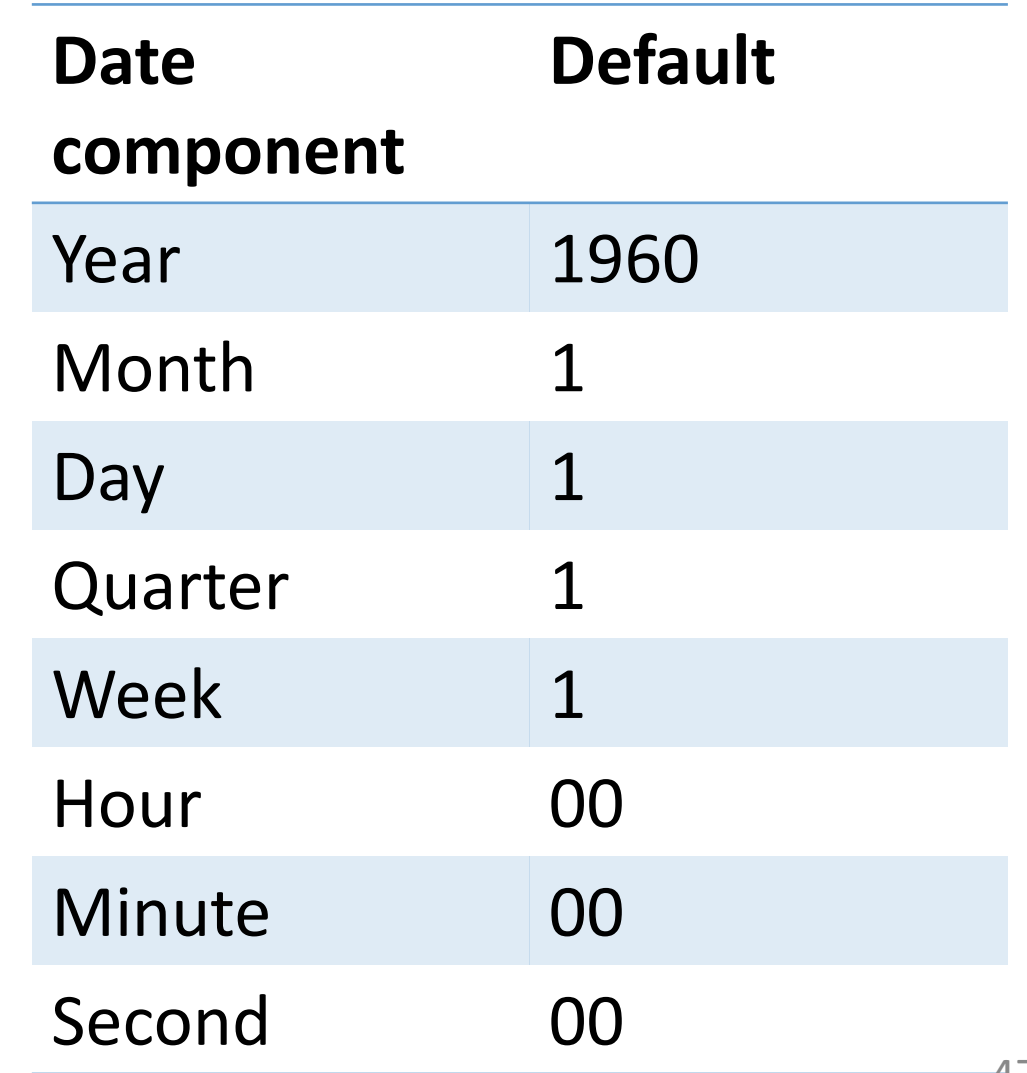

Converting across dates and times

#### To

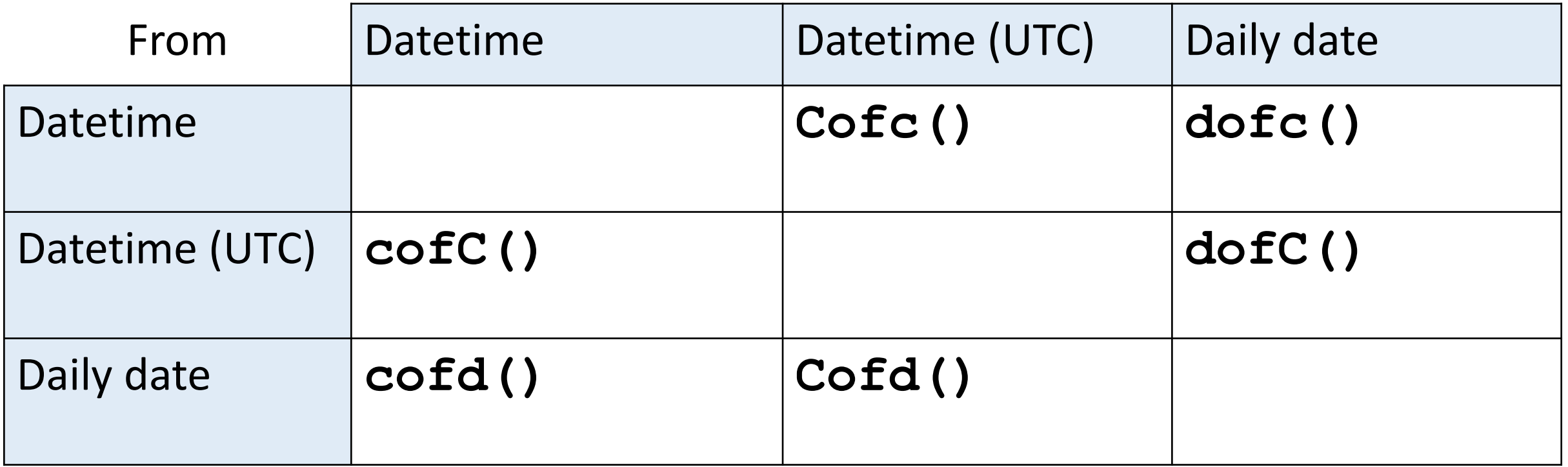

#### Converting across different types of dates

#### To

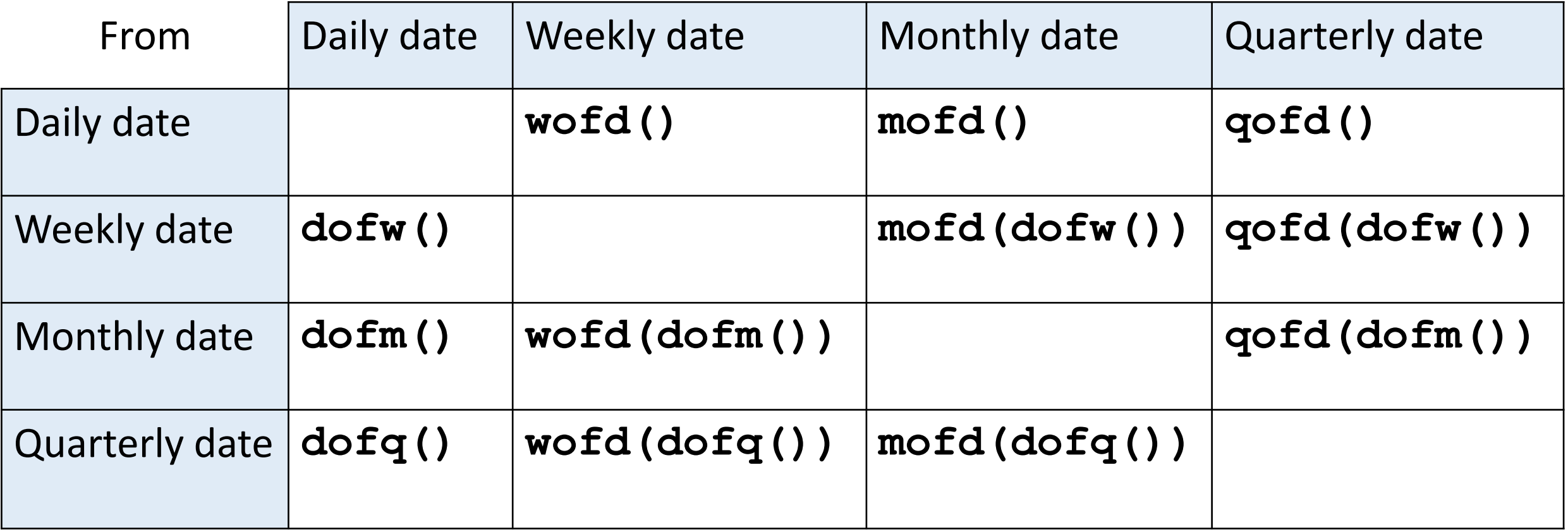

For more conversion functions, see [\[D\] Datetime](https://www.stata.com/manuals/ddatetime.pdf).

# Using dates and times in expressions

#### Using dates in expressions

- Dates are stored numerically, but formatted to display dates as we know them
- Rather than trying to think of the numeric value for a given date, we can use functions to tell Stata the date we are referring to
- This is useful when examining portions of your data based on dates, and when converting dates from other software, which we'll see shortly

#### Using dates in expressions

. list patid admit if admit  $>$  td(01-05-2011)

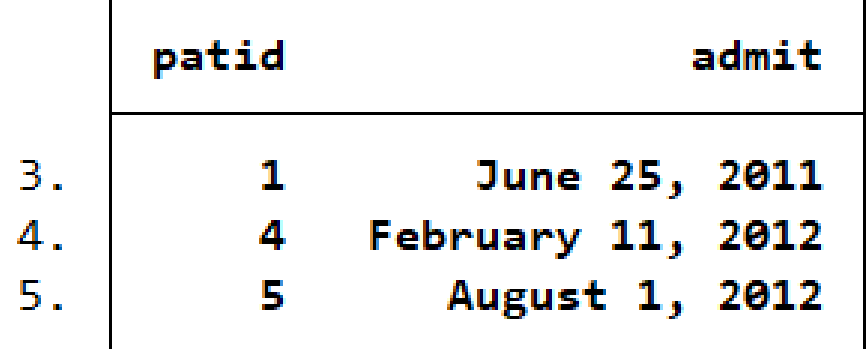

. list patid monthly if monthly  $>tm(2012-06)$ 

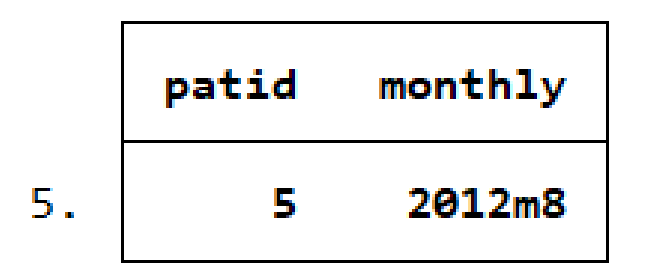

#### Pseudofunctions for using dates in expressions

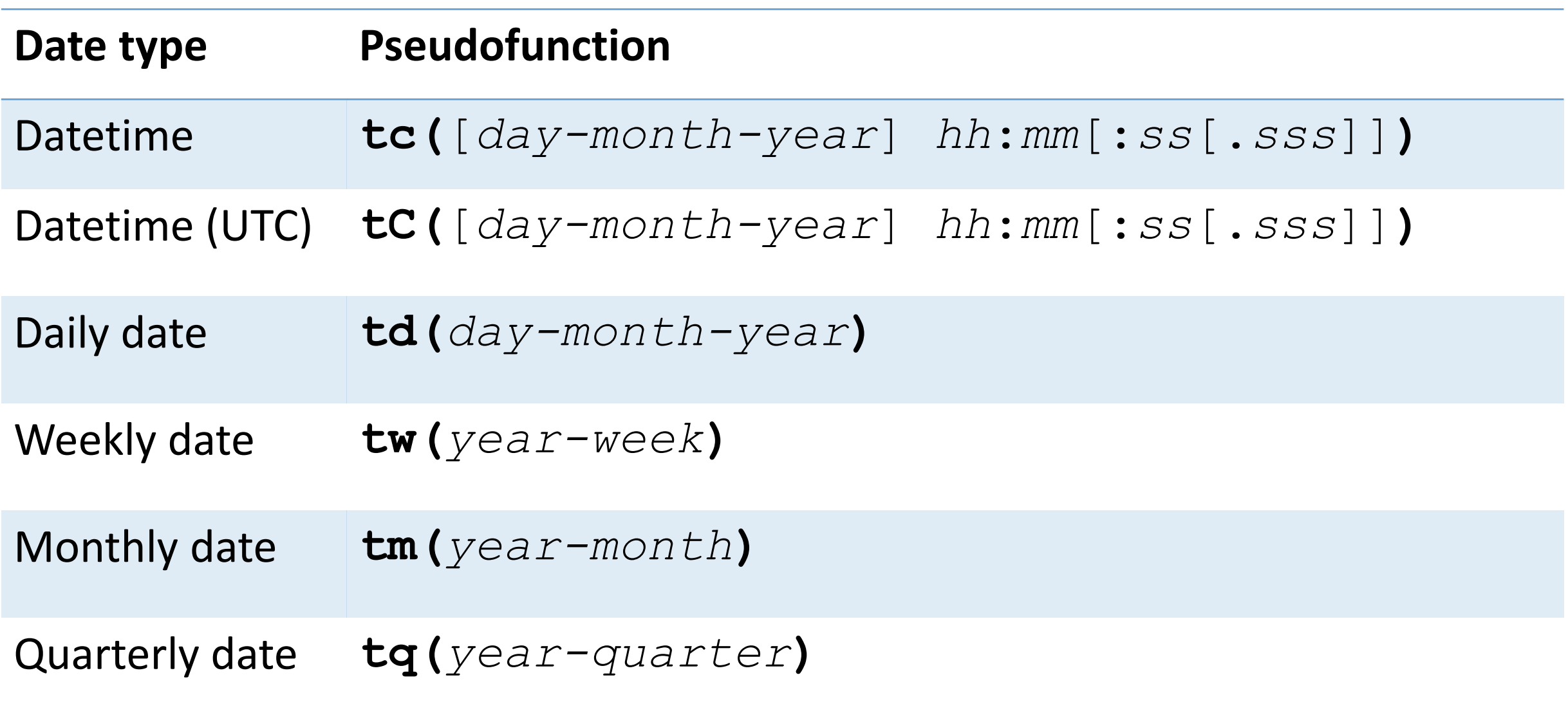

Using string-to-numeric conversion functions in expressions

. list patid admit if admit > date("May 1, 2011", "MDY")

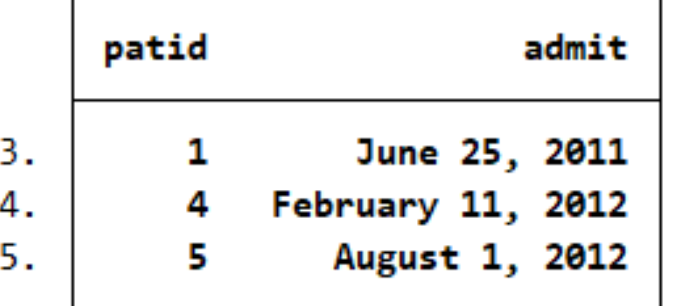

. list patid monthly if monthly > monthly("June 2012", "MY")

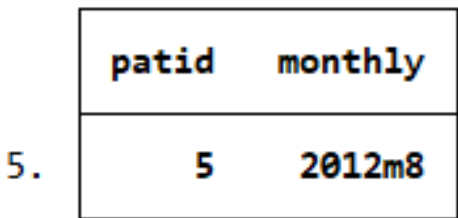

The [string-to-numeric conversion functions](#page-32-0) can also be used in expressions, and they allow you to specify the components in any order you wish.

## Computing durations

#### Computing patients' ages

```
. use visits2, clear
(Fictional hospital visit data)
```
#### . describe

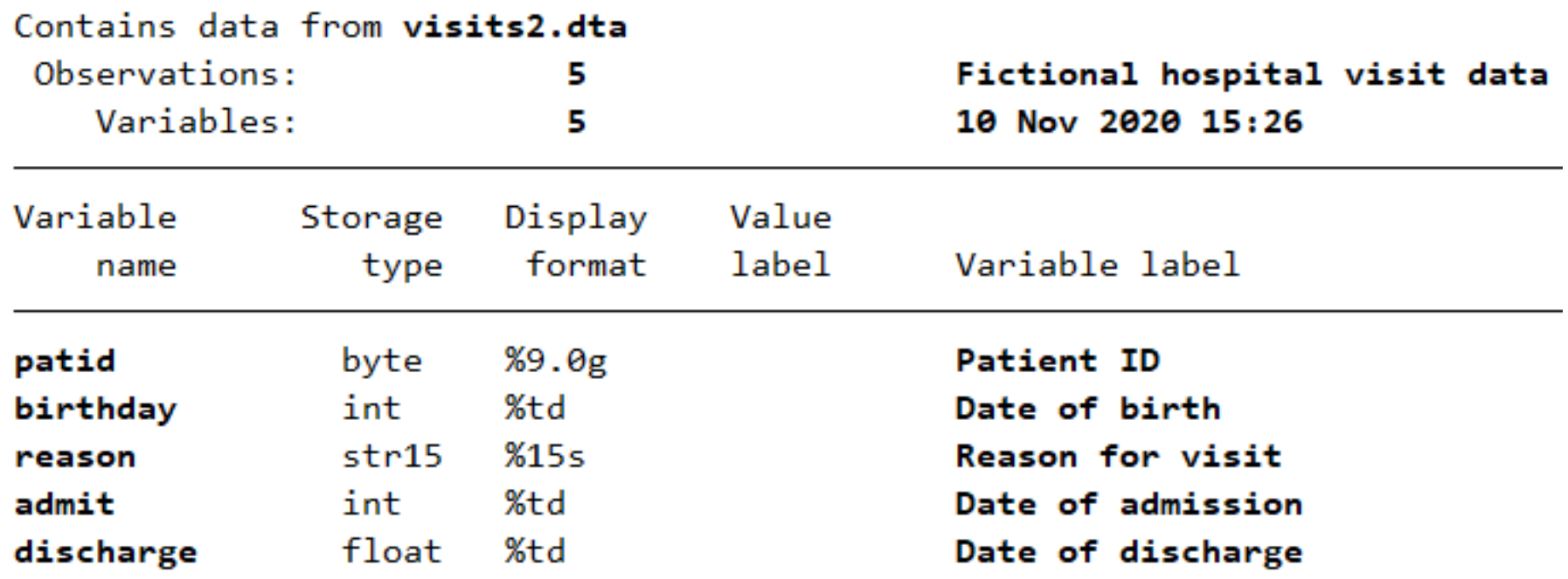

Sorted by:

Computing age on the day of admission

- . generate age = age(birthday, admit)
- . list birthday admit age

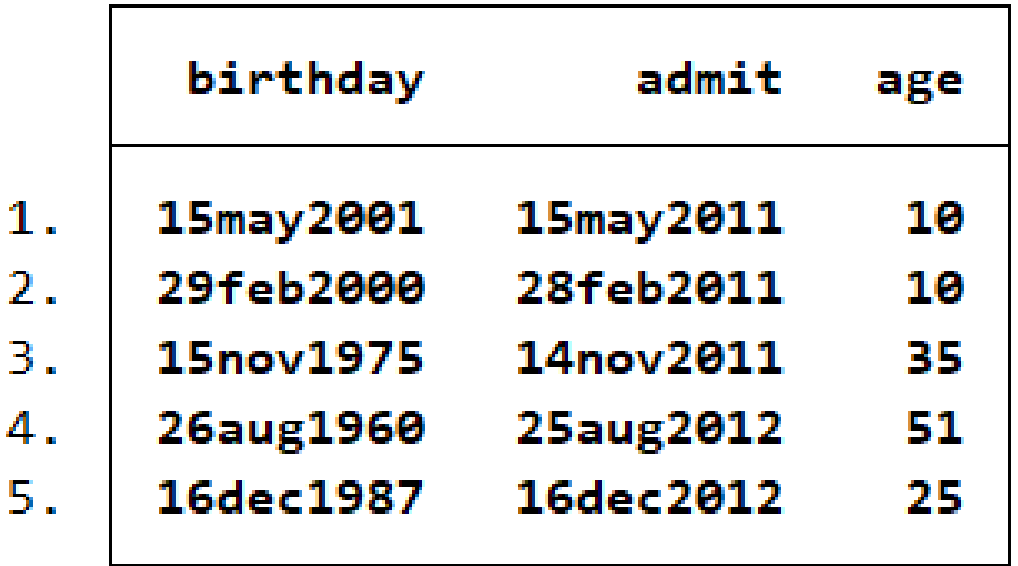

Specifying when nonleap-year birthdays are observed

```
. display isleapyear(2011)
```
Θ

```
. generate age2 = age(birthday,admit,"28feb")
```
. list birthday admit age age2

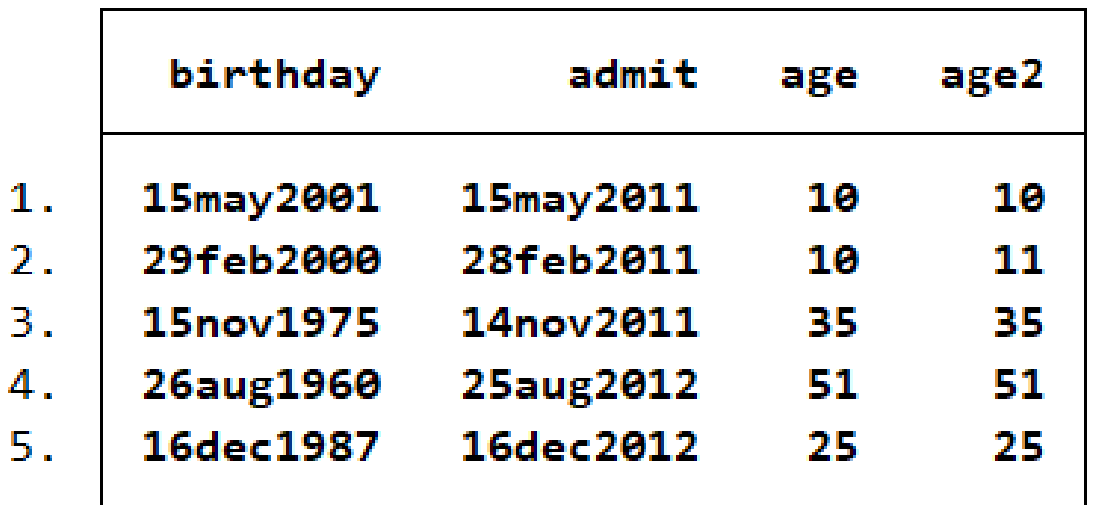

#### Compute the difference between two dates

- . generate daysofstay = datediff(admit, discharge, "day")
- . list admit discharge daysofstay, ab(10)

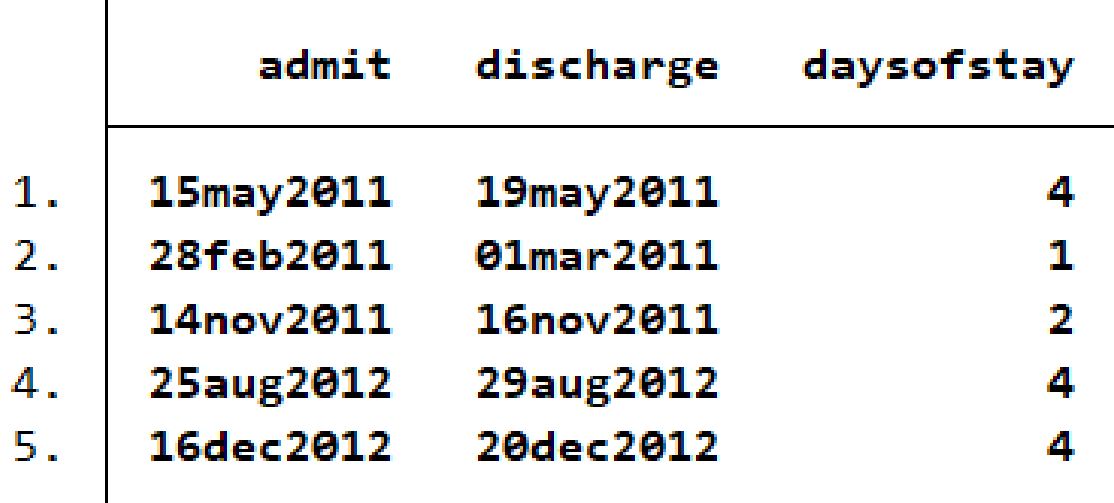

#### Functions for calculating durations

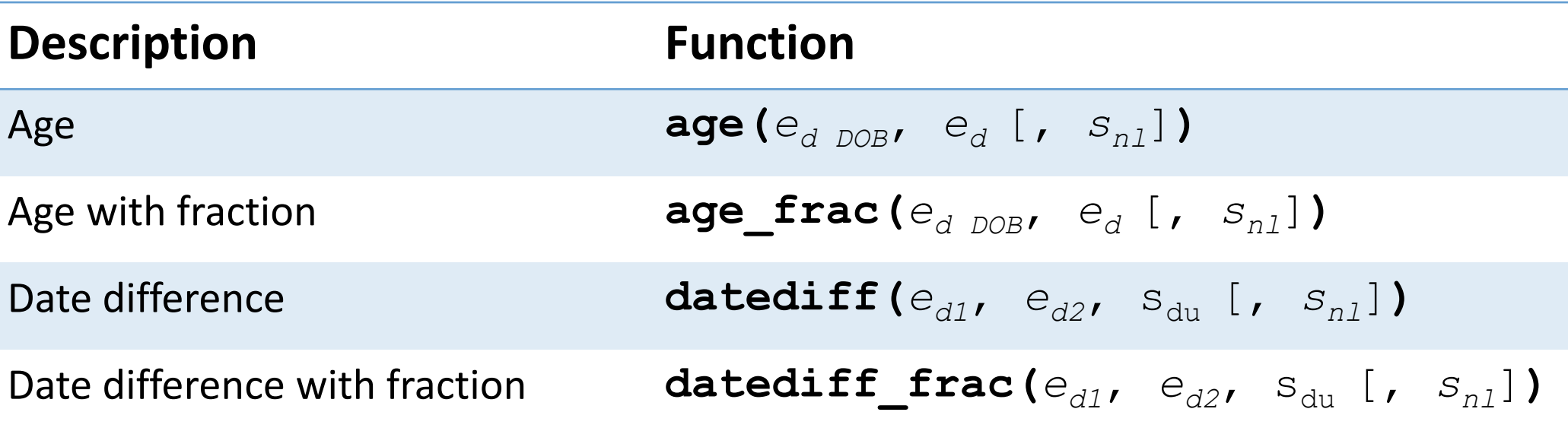

\*  $e_{d\,DOB}$  ,  $e_{d}$ ,  $e_{d1}$ , and  $e_{d2}$  are Stata dates.

\*  $S_{du}$  is a string specifying date units ("d", "m", or "y").

\*  $S_{n1}$  is a string specifying nonleap-year birthdays (" $01$ mar" or " $28$ feb").

#### Functions for calculating durations

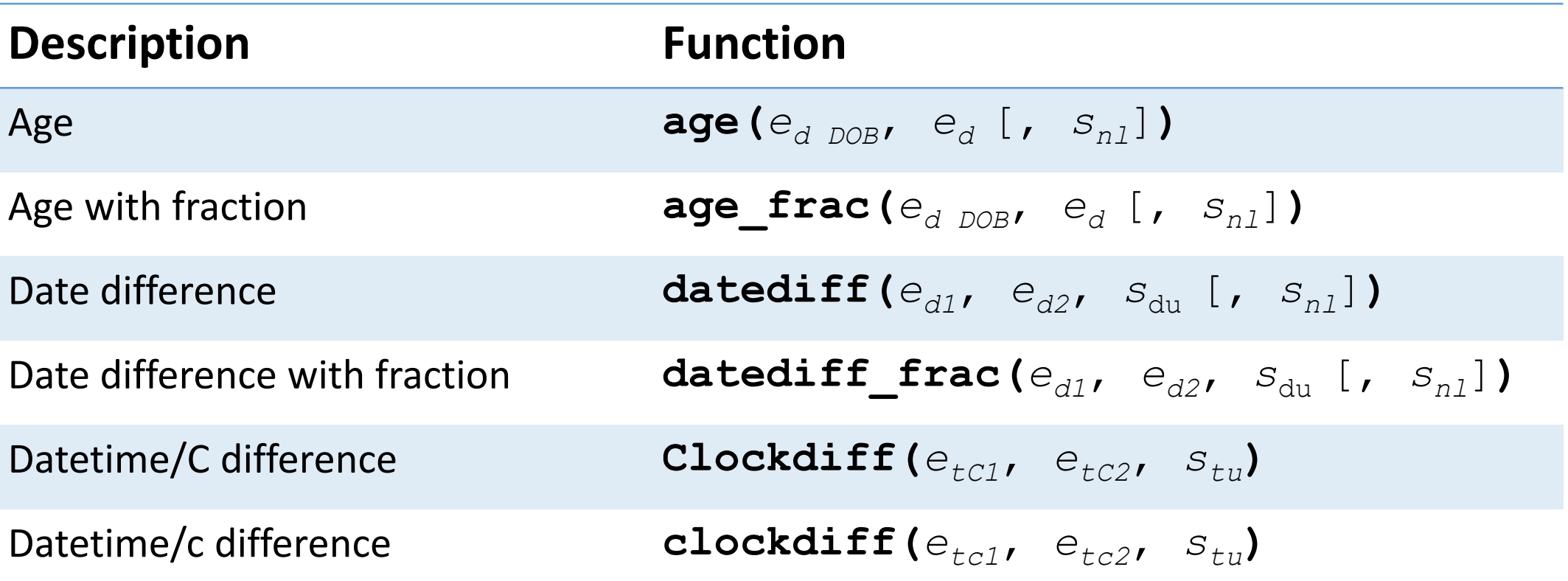

\* *etc1* and *etc2* are Stata datetime values (non leap-second adjusted).

\*  $e_{tc1}$  and  $e_{tc2}$  are Stata datetime values (leap-second adjusted).

\*  $s_{\text{tu}}$  is a string specifying time units ("d", "h", "m", "s", or "ms").

#### Functions for calculating durations

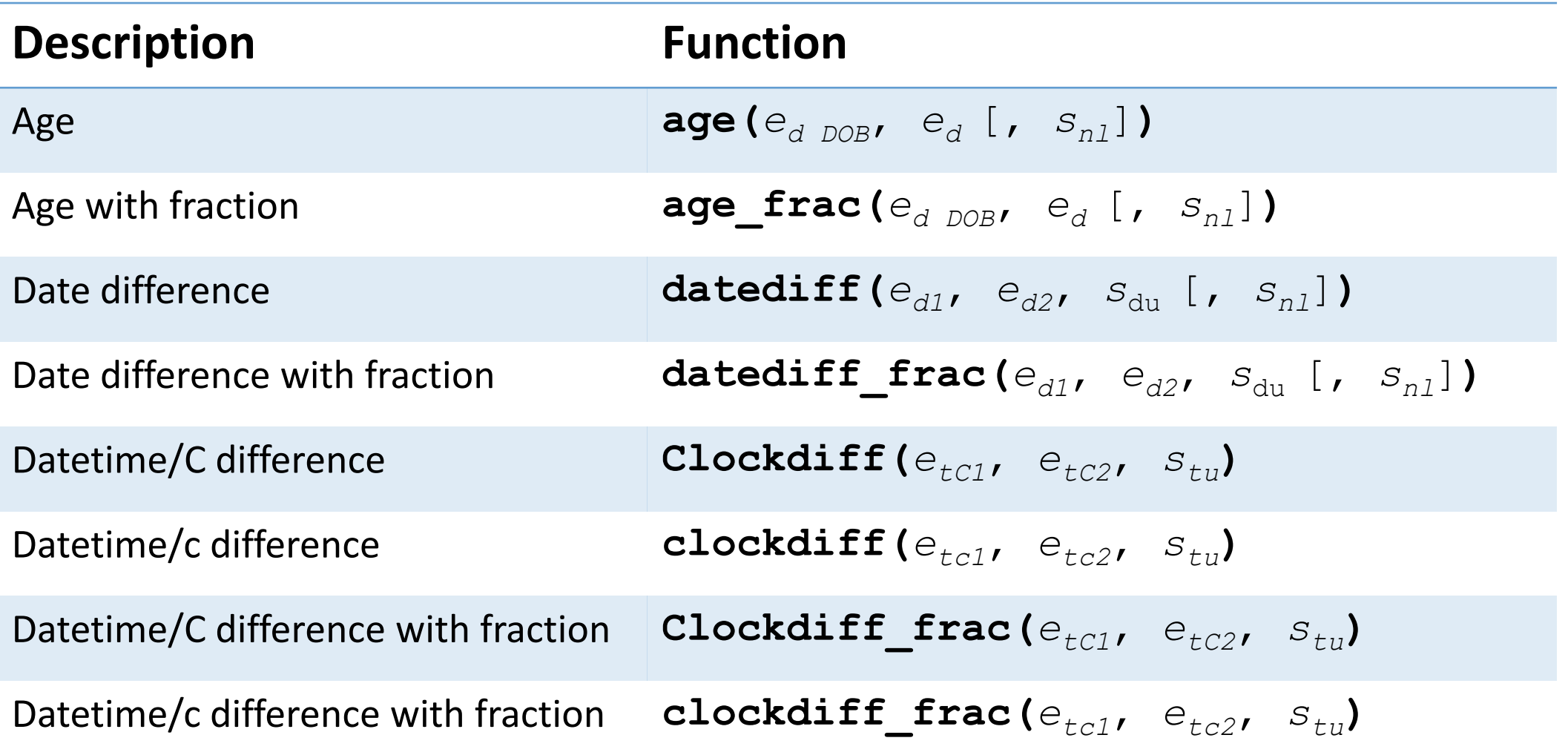

### Fictional epinephrine delivery data

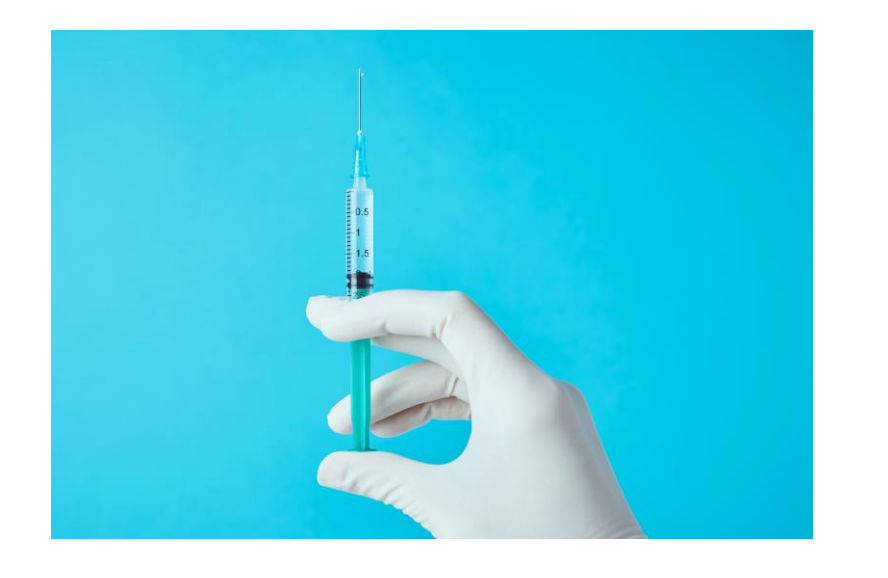

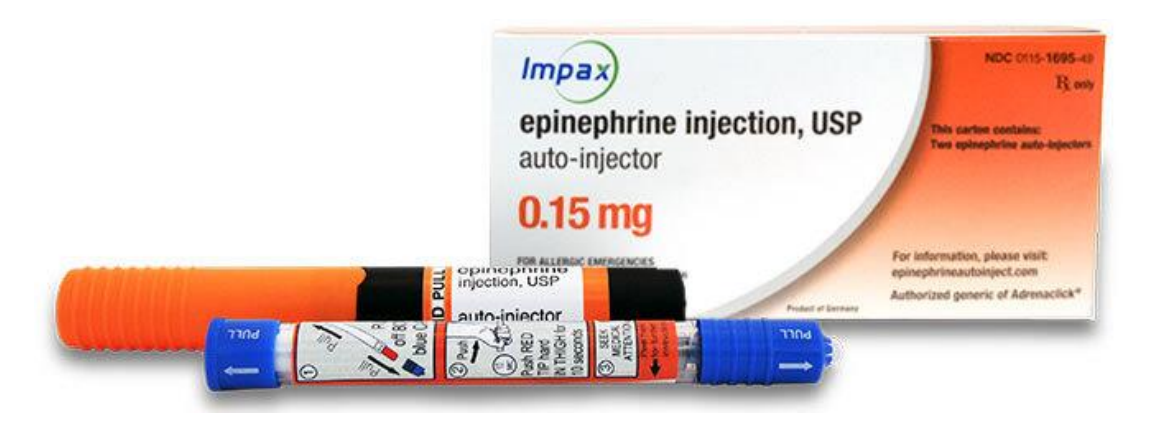

Figure: Image of auto-injector. Emergency Medical Products.

[https://www.buyemp.com/product/epinephrine-auto-injector-2-pack.](https://www.buyemp.com/product/epinephrine-auto-injector-2-pack/group000534?selectedItem=1695-49&selectedUnit=PKG&gclid=EAIaIQobChMIg7HY_YqL-QIVqSCtBh29iAYCEAQYAiABEgLCwvD_BwE) Accessed 20 Jul. 2022.

- Epinephrine is commonly used to help people with severe allergic reactions
- Consider two different methods of delivery: auto-injector and manual syringe
- Patients were administered epinephrine once with an auto-injector and once with a manual syringe
	- Each time, we recorded the time until peak epinephrine concentration
	- We wish to compute the difference in those recorded times

#### Fictional epinephrine delivery data

. use epinephrine (Fictional data on epinephrine delivery)

. describe

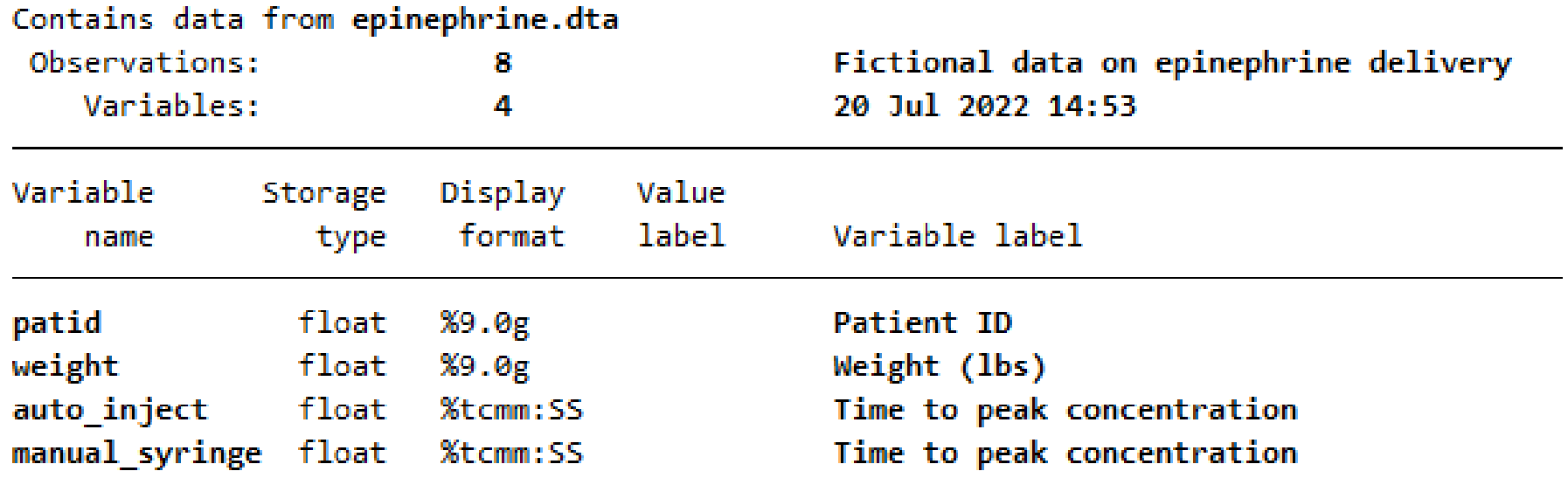

Sorted by:

#### Recorded time until peak concentration

. list,  $ab(14)$ 

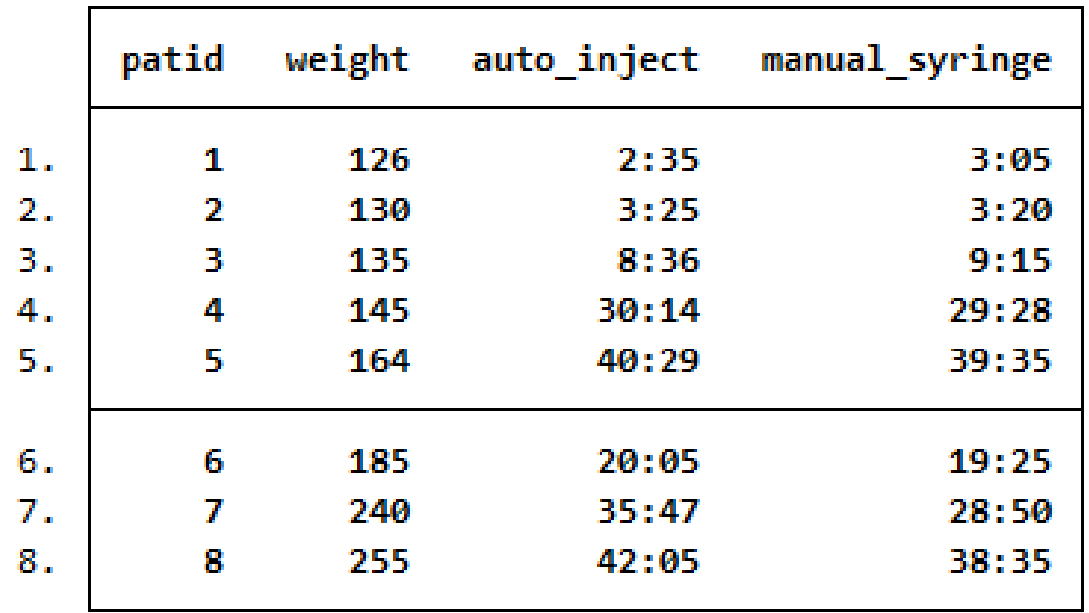

#### Simple differences

- . gen diff = manual\_syringe-auto\_inject
- . list auto\_inject manual\_syringe diff, ab(14)

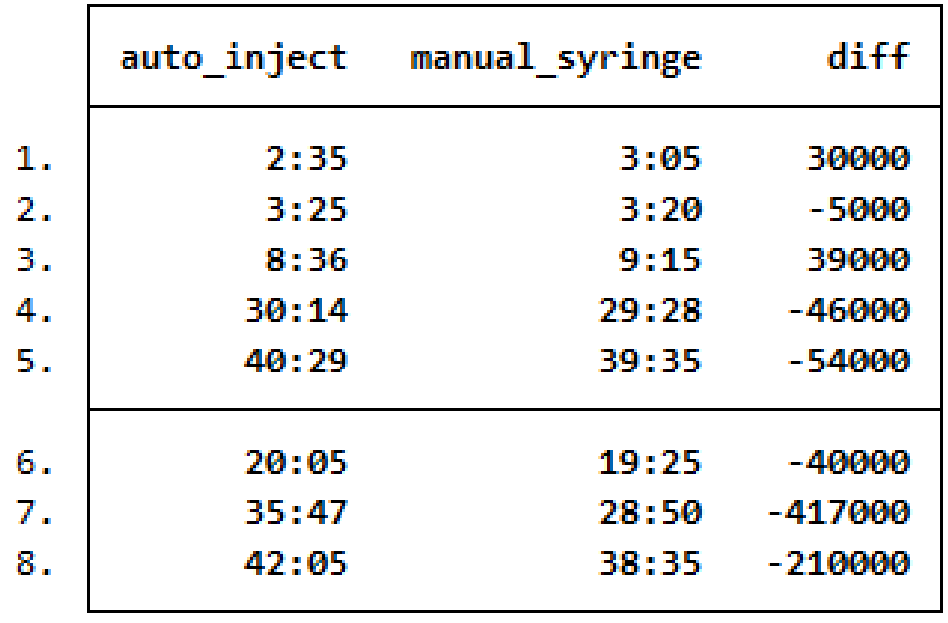

Differences in milliseconds

#### Difference in minutes

. generate min\_diff = clockdiff(auto\_inject, manual\_syringe, "minute")

. list auto\_inject manual\_syringe min\_diff, ab(14)

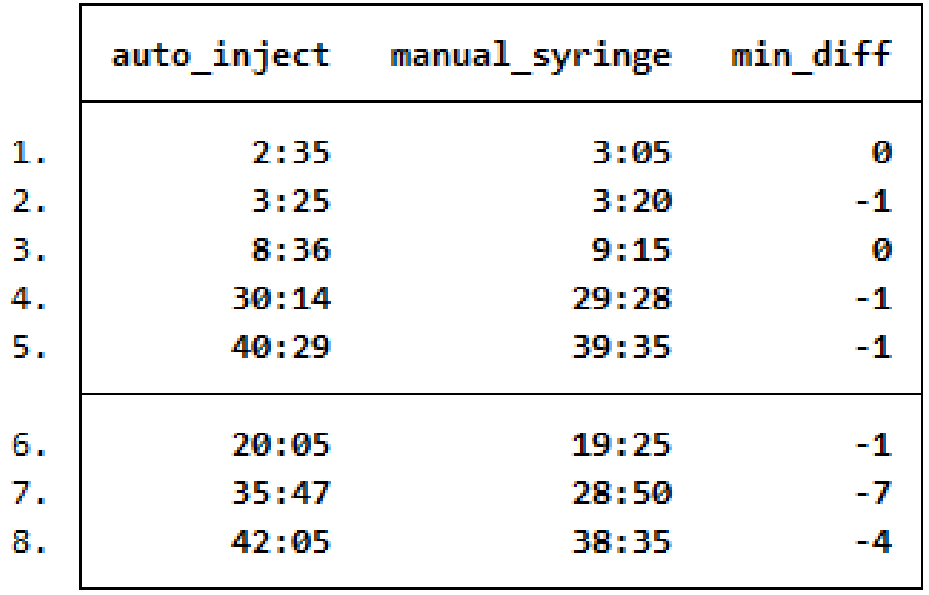

Each difference is rounded down to an integer; this is not too useful for our example.

#### Difference in minutes, with fractional part

- . generate min\_frac = clockdiff\_frac(auto\_inject, manual\_syringe, "minute")
- . list weight auto\_inject manual\_syringe min\_frac, ab(14)

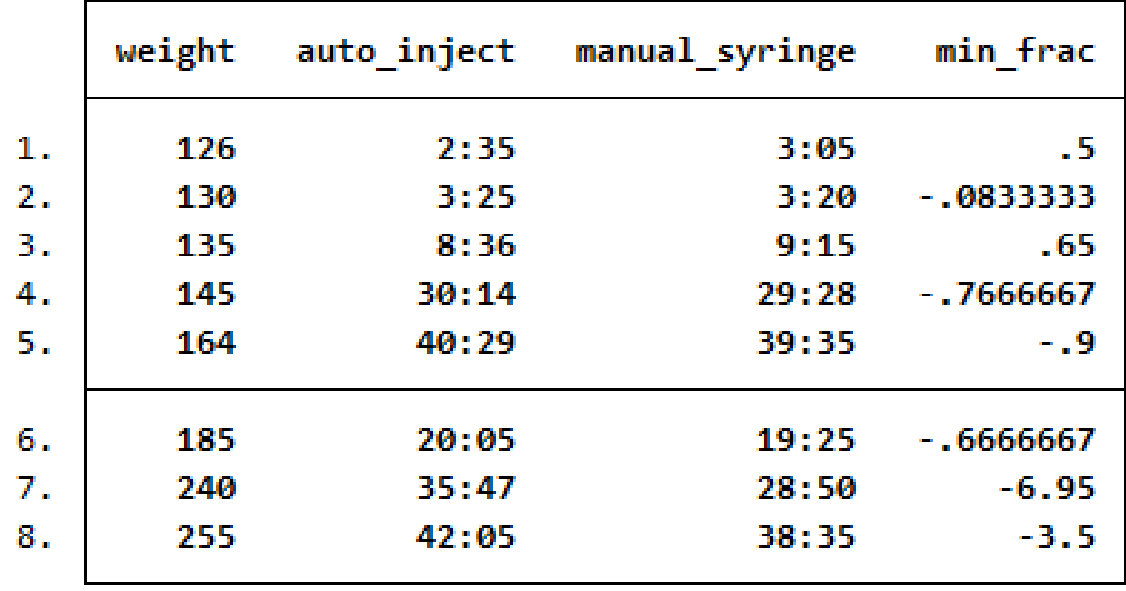

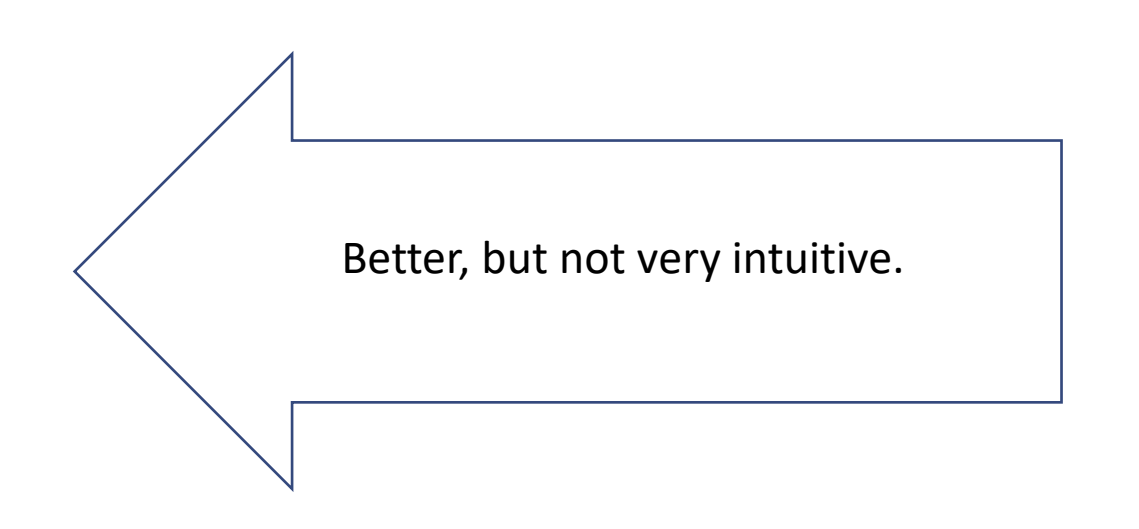

#### Difference in seconds

- . generate sec\_diff = clockdiff(auto\_inject, manual\_syringe, "second")
- . list patid weight auto\_inject manual\_syringe sec\_diff, ab(14)

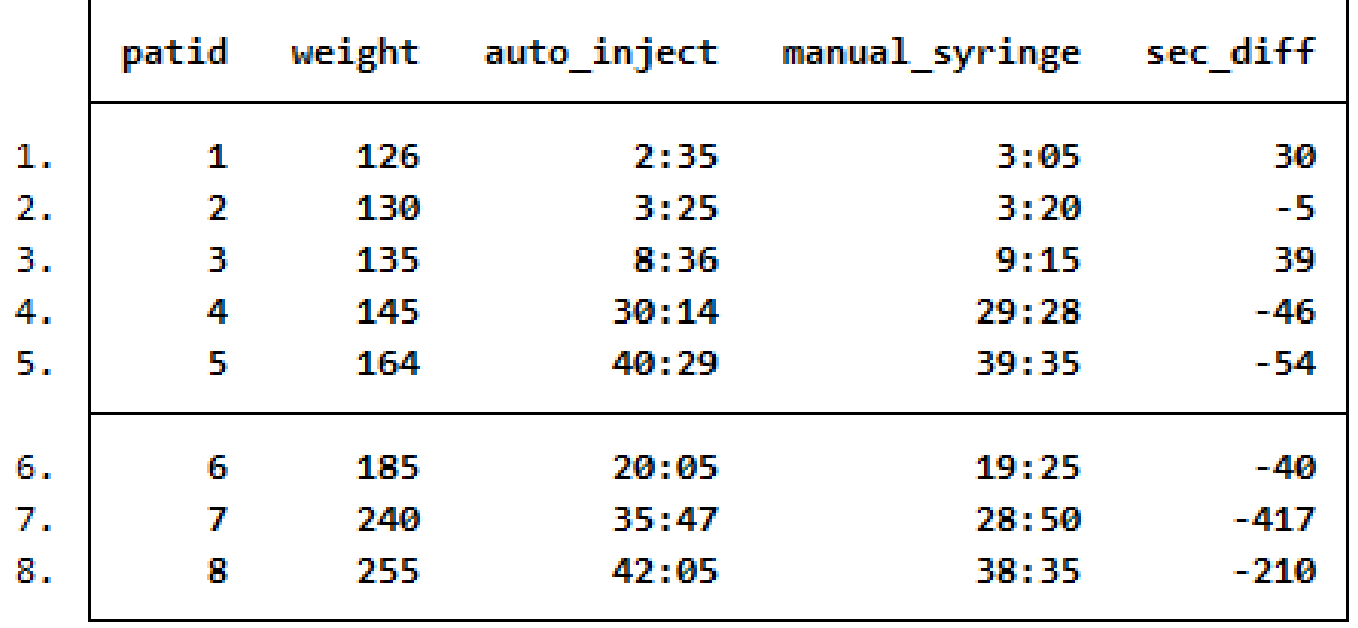

#### Obtaining dates and date information from other dates

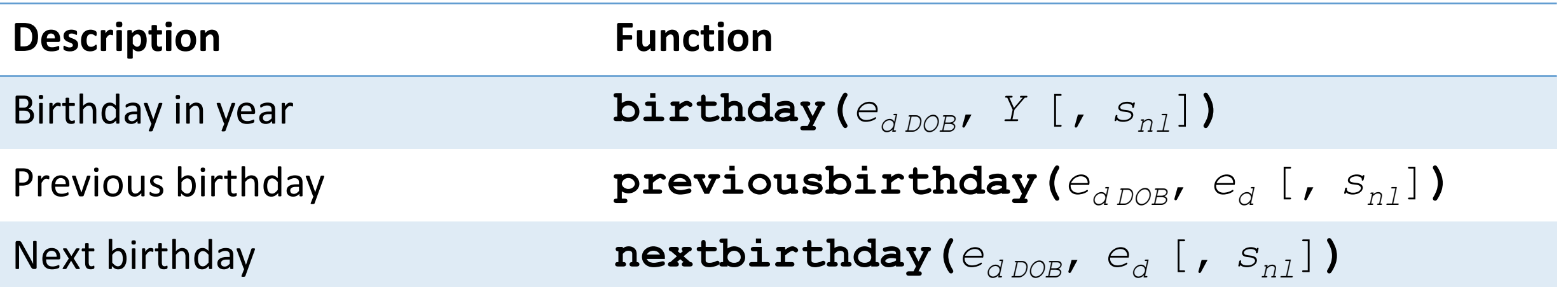

\*  $e_d$  and  $e_d$  <sub>*DOB*</sub> are Stata dates.

- \*  $s_{n1}$  is a string specifying nonleap-year birthdays (" $01$ mar" or " $28$ feb").
- $*$   $Y$  is a numeric year.

#### Obtaining dates and date information from other dates

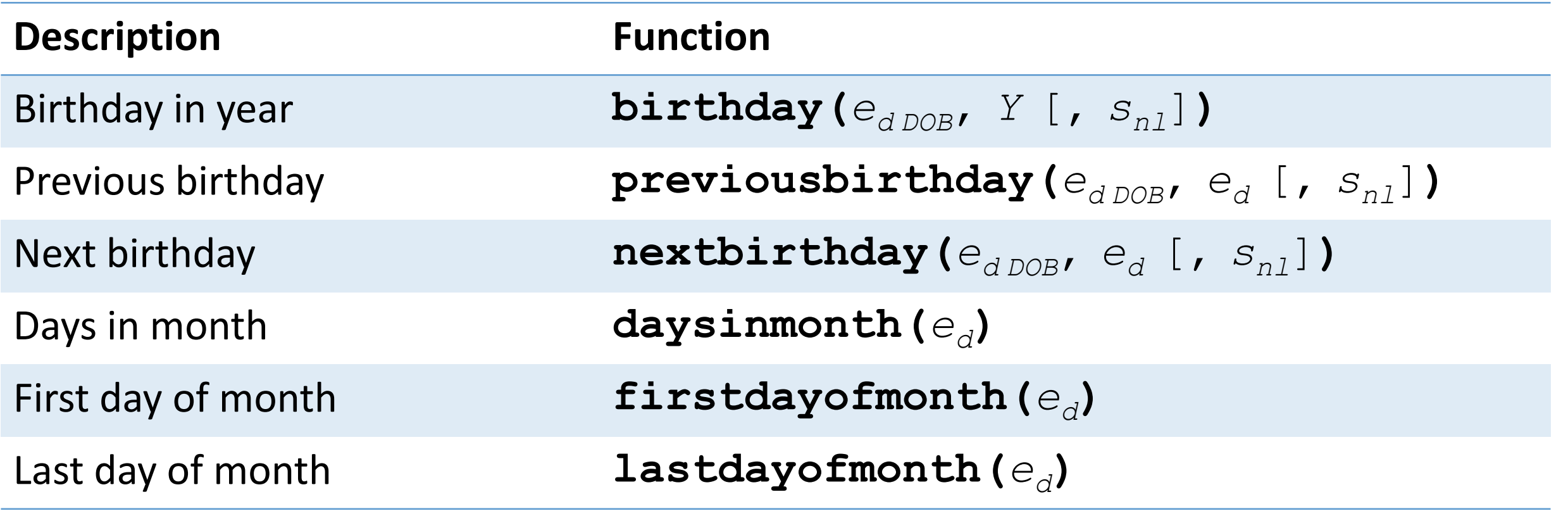

\*  $e_d$  and  $e_d$  <sub>*DOB*</sub> are Stata dates.

- \*  $s_{n1}$  is a string specifying nonleap-year birthdays ("01mar" or "28feb").
- $*$  Y is a numeric year.  $71$

#### Obtaining dates and date information from other dates

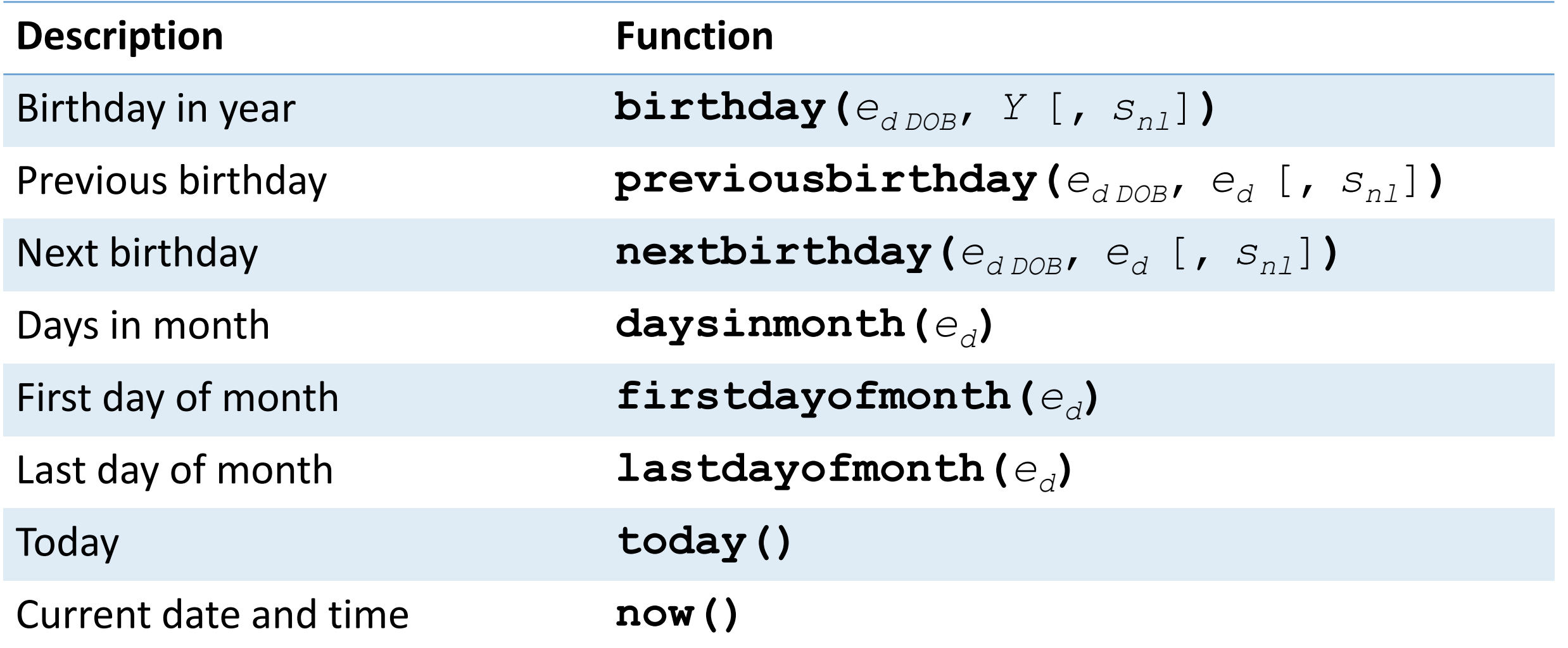
# Obtaining dates and date information from other dates

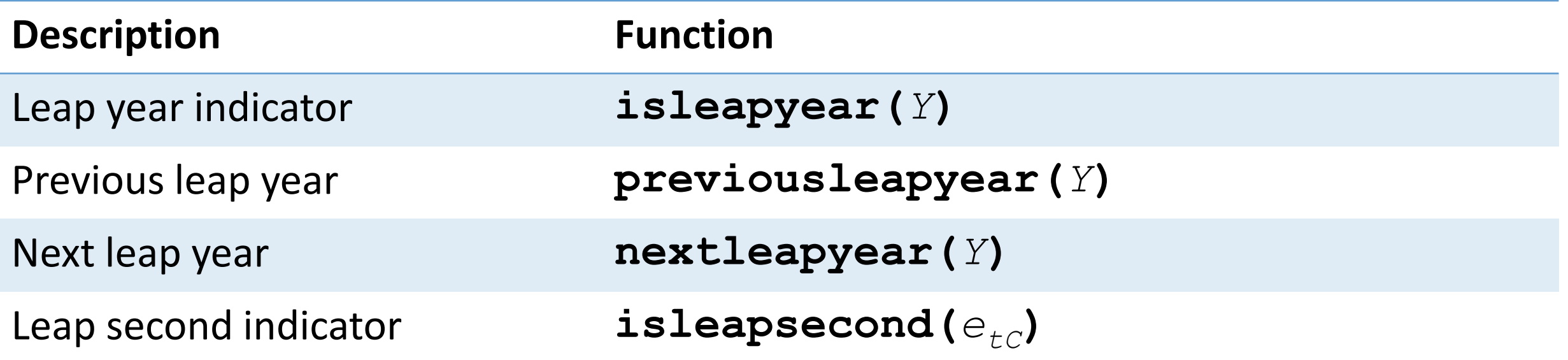

- $*$   $Y$  is a numeric year.
- $* e_{tc}$  is a Stata datetime value (leap-second adjusted).

# Tell me more about these functions

#### Datetime durations

- Compute age
- Compute the number of days, months, or years between two dates
- Compute the number of days, hours, minutes, seconds, or milliseconds between two datetimes

#### [\[D\] Datetime relative dates](https://www.stata.com/manuals/ddatetimerelativedates.pdf#dDatetimerelativedates)

- Check whether a given year was a leap year
- Determine when the next leap year will be, or determine the most recent one before a given year
- Create dates based on birthdays or anniversaries in a given year
- Determine when the next birthday or anniversary will take place, or determine the most recent one before a given date

### Extracting date components from daily dates

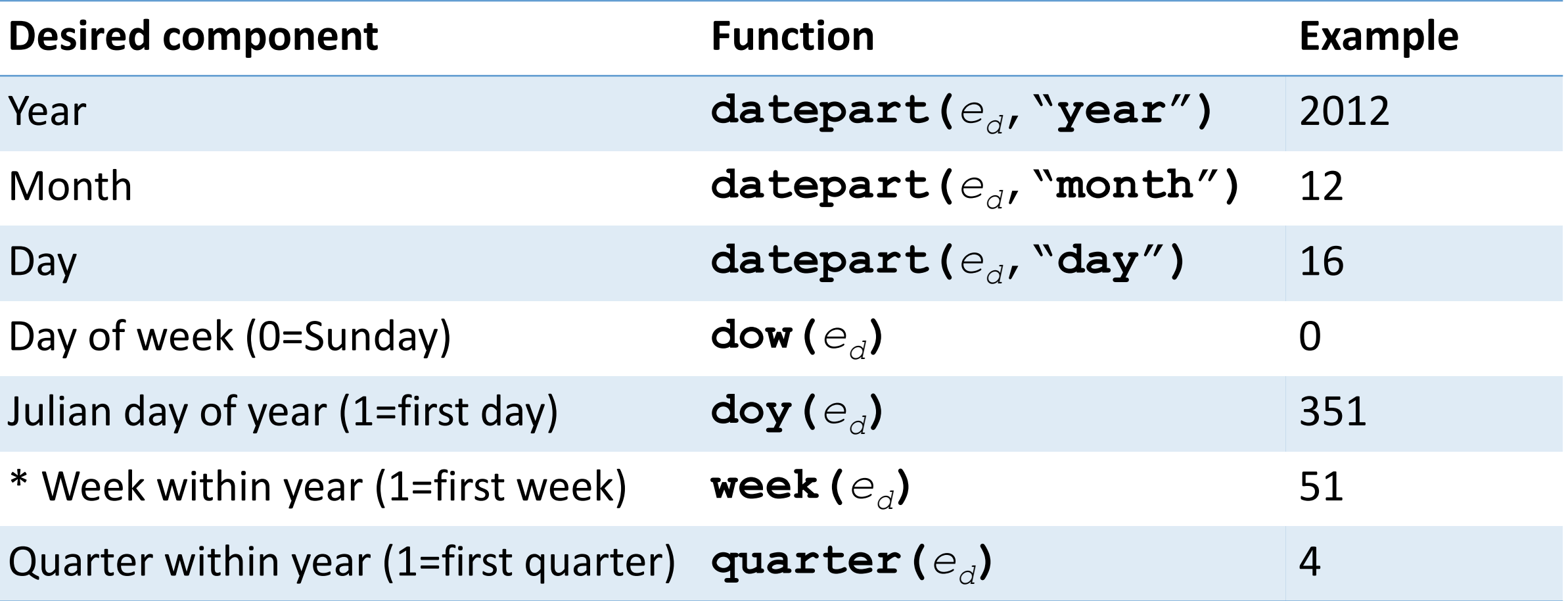

\* The examples provided are for the date December 16, 2012.

\* Week 52 will contain 8 days for non-leap years, and 9 days for leap years. 75

# Extracting time-of-day components from datetime variables

#### **Function**

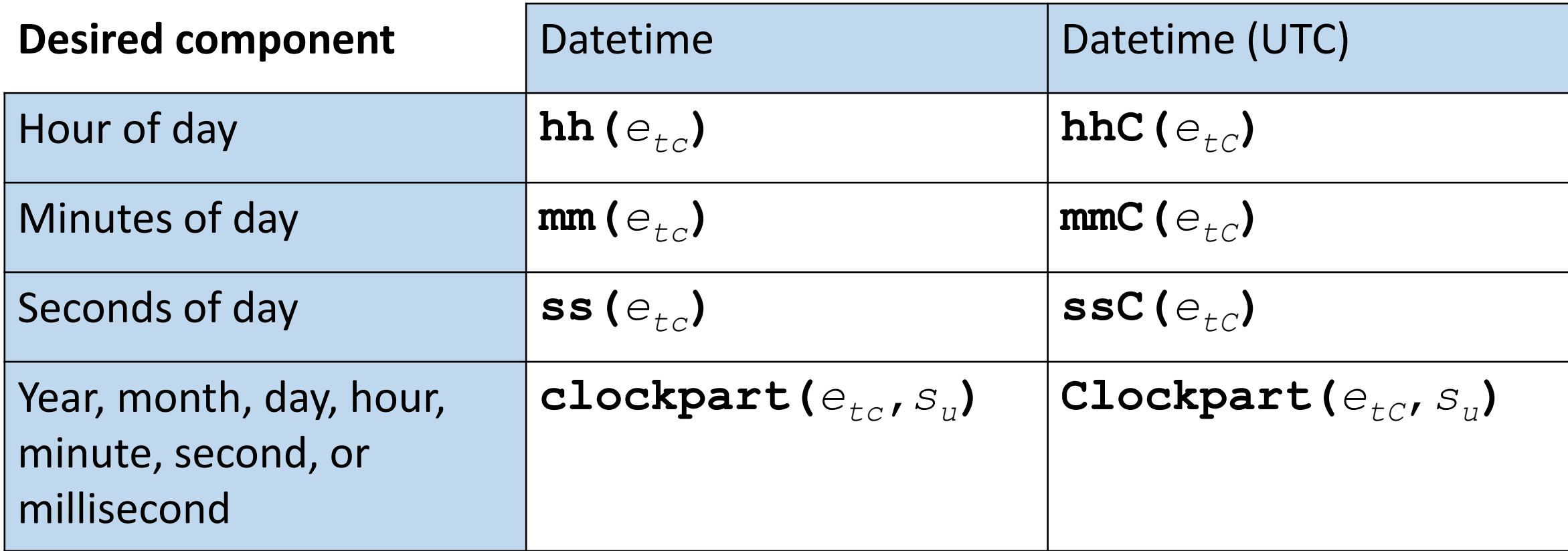

- \* *etc* is a Stata datetime value (non-leap-second adjusted).
- \*  $e_{tc}$  is a Stata datetime value (leap-second adjusted).
- $*$  S<sub>u</sub> is a string specifying time units ("year", "month", "day", "hour", "minute", "second", or "millisecond").

# Converting dates and times from other software to Stata dates and times

Working with dates from other software

• **import excel**, **import sas**, and **import spss** will properly convert numerically encoded dates to Stata dates

#### Working with dates from other software

- **import excel**, **import sas**, and **import spss** will properly convert numerically encoded dates to Stata dates
- If you export data from another software to a general format, such as .csv or .txt, and the dates are stored as the underlying numeric values that the other software used, you'll have to convert those to Stata dates.
	- If the other software has a base date earlier than Stata's, you'll have to add the number of days elapsed since that base date
	- If the other software has a base date after Stata's, you'll have to subtract the number of days elapsed since that base date

Working with dates from other software

• For dates on or after 01mar1900, Excel stores dates as days since 30dec1899.

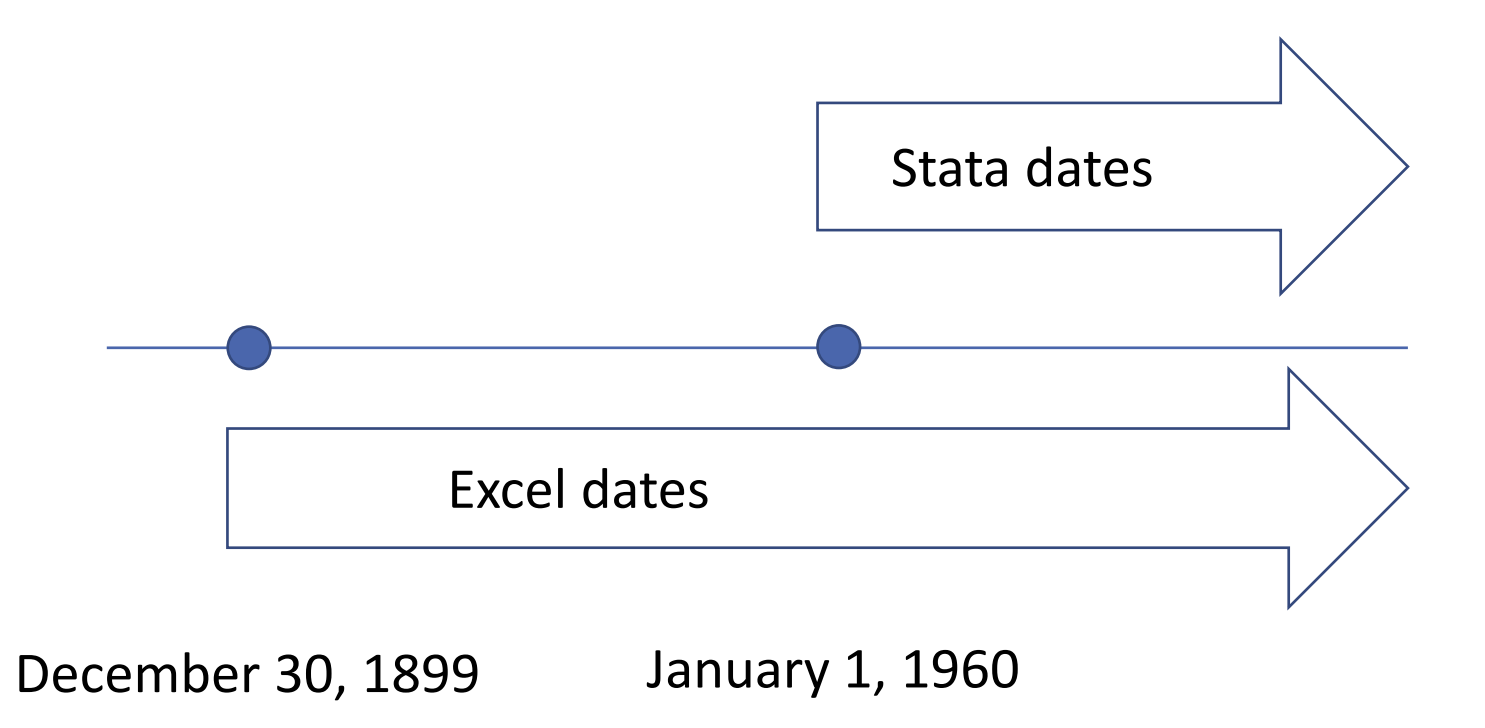

Note that dates prior to January 1, 1960, are supported in Stata, they are simply negative.

### Converting dates and times from other software

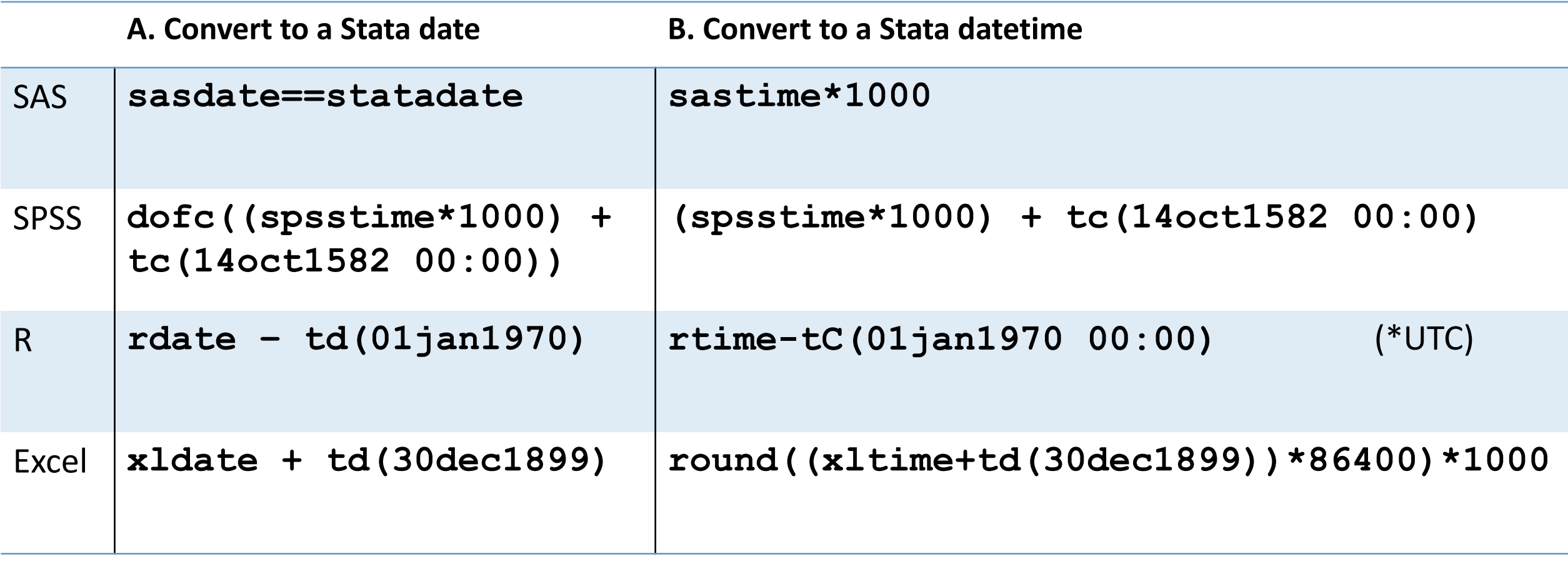

To convert datetime values from SAS, SPSS, and Excel to datetimes adjusted for leap seconds (UTC), use the  $\text{Cofc}(B)$  conversion function, replacing *B* with the contents of column B.  $\qquad \qquad \qquad 81$ 

# Final notes

#### Conclusion

#### Today we

- converted dates and times stored as strings to numeric date and time variables
- formatted dates and times using simple and customized formats
- converted daily dates to monthly dates, and basic datetimes to UTC
- computed patients' ages
- computed the difference between two timestamps

#### Resources

- Documentation: [Data management reference manual](https://www.stata.com/bookstore/data-management-reference-manual/)
- Quick guide: [Dates and times in Stata](https://www.stata.com/bookstore/dates-and-times/)
- Stata YouTube video: [Creating a numeric date variable from a string variable](https://www.youtube.com/watch?v=M3XVgPJuFzU&list=PLN5IskQdgXWmih67kPngkd0P022h1j82j&index=13&ab_channel=StataCorpLLC)
- The Stata Blog: [A tour of datetime in Stata](https://blog.stata.com/2015/12/17/a-tour-of-datetime-in-stata-i/)
- The Stata Blog: [Using dates and times from other software](https://blog.stata.com/2011/01/05/using-dates-and-times-from-other-software/) (Contains advice on whether you should work with basic datetimes or with leap-second adjusted datetimes)
- The Stata Blog: [Handling gaps in time series using business calendars](https://blog.stata.com/2016/02/04/handling-gaps-in-time-series-using-business-calendars/)
- Stata Technical Support: tech-support@stata.com

# Thank you !